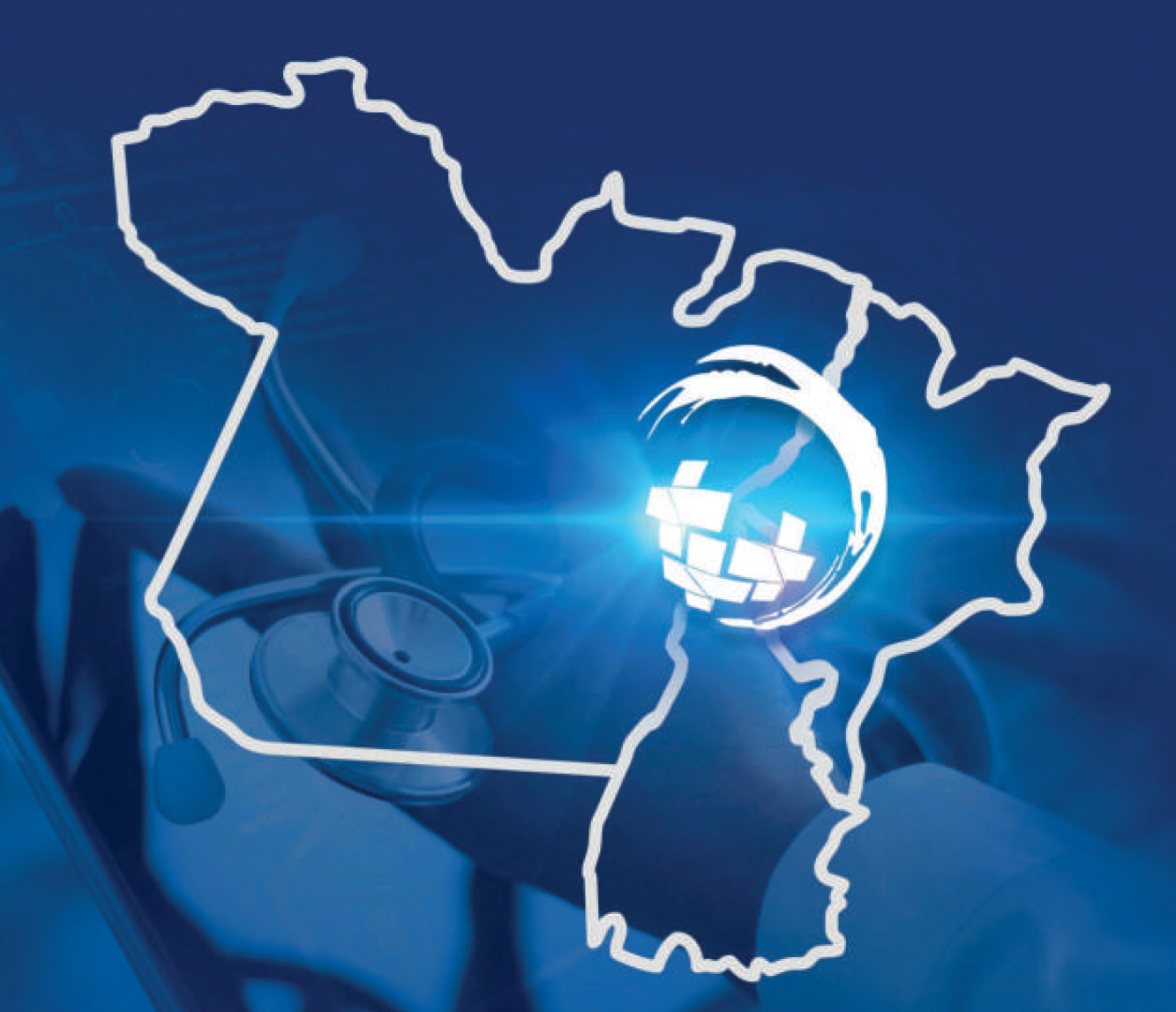

# Rede TOPAMA

# **GESTÃO E PLANEJAMENTO EM SAÚDE PÚBLICA**

MÓDULO ESPECIAL

*Programa de Qualificação das Ações de Vigilância em Saúde (PQA-VS): uma estratégia para implementação da gestão baseada em resultados.*

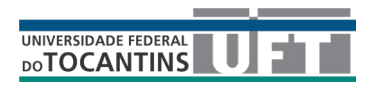

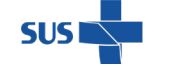

MINISTÉRIO DA SAÚDE

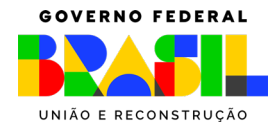

**Ministério da Saúde Universidade Federal do Tocantins Fundação de Apoio Científico e Tecnológico do Tocantins Projeto Central QualiTOPAMA**

#### **EQUIPE COORDENADORA**

*Coordenação Geral* Dr. Paulo Fernando de M. Martins (UFT)

**Coordenação Adjunta para Ações de Pesquisa e Diagnóstico Situacional** Dra. Renata Junqueira Pereira (UFT)

> *Coordenação Adjunta para Ações de Comunicação Social* Dra. Ingrid Assis (UFT)

> *Coordenação Adjunta para Ações Educacionais em Saúde* Dra. Denise Capuzzo (UFT)

*Coordenação Adjunta para Ações em Tecnologia da Informação* Dr. Rogério Nogueira Sousa (UFT)

> *Consultoria Sala de Situação em Saúde* Dr. Jonas Brant (UnB)

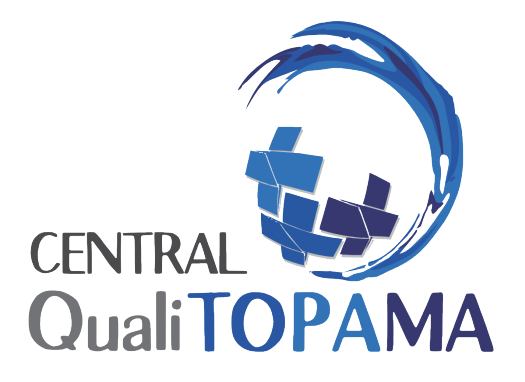

*Curso de Extensão Gestão e Planejamento em Saúde Pública Material instrucional Módulo Especial "PQA-VS: uma estratégia para implementação da gestão baseada em resultados"*

# *Organizadores*

Prof. Dr. Paulo Fernando de Melo Martins (PPPGE/UFT) Profa. Dra. Renata Junqueira Pereira (PPGCS/UFT)

# *Autoras*

Eduarda Grillo Cunha (FS/UnB) Esthefani Lays Martins da Silva (FS/UnB) Copyright © 2023 - Universidade Federal do Tocantins – Todos os direitos reservados

**www.uft.edu.br**

Universidade Federal do Tocantins (UFT) | Câmpus de Palmas Avenida NS 15, Quadra 109 Norte | Plano Diretor Norte Bloco IV, Reitoria Palmas/TO | 77001-090

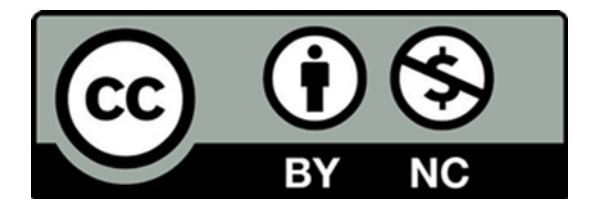

 *Atribuição 4.0 Internacional (CC BY 4.0)*

Dados Internacionais de Catalogação na Publicação (CIP) Sistema de Bibliotecas da Universidade Federal do Tocantins (SISBIB)

R314 Rede Topama: Gestão e Planejamento em Saúde Pública. / Organizadores: Paulo Fernando de Melo Martins, Renata Junqueira Pereira; autoria: Eduarda Grillo Cunha, Esthefani Lays Martins da Silva. - Palmas, TO: UFT/Central Qualitopama, 2023 31p.:il. Color. Curso de extensão - Módulo especial O programa de qualificação das ações de Vigilância em Saúde (PQA-VS): uma estratégia para implementação da gestão baseada em resultados. ISBN: 978-65-87246-40-6. 1. Vigilância em saúde. 2. Gestão em saúde. 3. Rede TOPAMA. I. Título. CDD 362.1

TODOS OS DIREITOS RESERVADOS - A reprodução total ou parcial, de qualquer forma ou por qualquer meio deste documento é autorizado desde que citada a fonte.

# **SUMÁRIO**

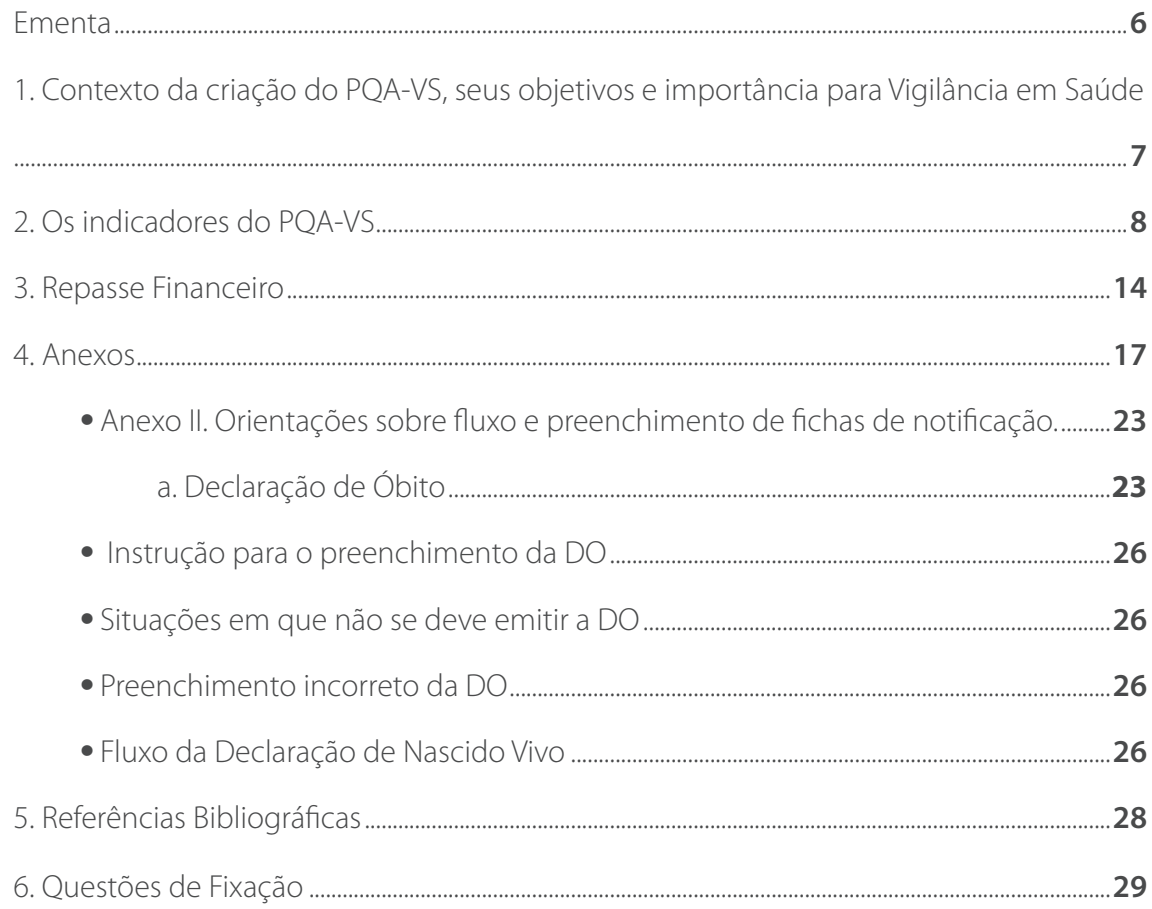

O Curso de Extensão do Projeto Central QualiTOPAMA é semipresencial com uma carga horária total de 60 horas. Você, cursista, está recebendo um módulo especial (20h) que completa a publicação REDE TOPAMA: Gestão e Planejamento em Saúde Pública(40h). Para dinamizar o processo de conhecimento e problematização, em nosso curso de extensão, por meio do nosso material instrucional, abordamos os sistemas locais de saúde, sistemas de atenção à saúde e as redes de Atenção à Saúde, apresentando a importância de tais sistemas para a construção de políticas públicas de saúde. Na sequência, apresentamos os agravos que se destacam por sua alta incidência e prevalência na região e, finalmente, indicamos elementos essenciais para entendimento do Sistema Único de Saúde no atual contexto. Agora, a presente publicação objetiva debater e problematizar o PQA-VS que exerce centralidade em nosso projeto. O seu estudo será completado com uma série de vídeos que colaborarão para melhor entendimento do próprio programa (visite o nosso Canal no YouTube).

# **Curso de Extensão Gestão e Planejamento em Saúde Pública**

**MÓDULO ESPECIAL**

# **Programa de Qualificação das Ações de Vigilância em Saúde (PQA-VS): uma estratégia para implementação da gestão baseada em resultados.**

#### **Carga Horária:** 20h

**Público Alvo:** Servidores das Secretarias Estaduais e Municipais de Saúde atuantes no âmbito Vigilância em Saúde e Ambiente, de forma direta ou indireta.

**Justificativa:** Para que o cenário da Vigilância Ativa em Saúde se torne cada vez mais homogêneo em território nacional, faz-se necessário que os profissionais que integram todo o processo da logística do fluxo de informações e, além disso, compreendam que independentemente das alterações que o programa possa sofrer, o foco central - a gestão fundamentada em resultados - permanece.

**Conteúdo:** Contexto da criação do PQA-VS, seus objetivos, indicadores e importância para Vigilância em Saúde e Ambiental.

**Objetivos:** Ao fim deste curso, espera-se que o cursista seja capaz de **definir** o PQA-VS, bem como, **listar** suas características e objetivos de modo que em sua visão haja uma conexão entre o programa e a Vigilância em Saúde e Ambiental, além de **compreender** a importância dos Sistemas de Informação, esperamos também que a equipe certificada seja capaz de **articular** mudanças para que melhorias sejam realizadas em todo o processo desconstruindo uma possível cadeia de erros.

**Metodologia:** O curso em questão será desenvolvido no modelo híbrido de ensino sendo, portanto, composto por capacitações em mecanismos online (Site da Central QualiTOPAMA, YouTube) e encontros presenciais (em municípios polo do Projeto Central QualiTOPAMA).

# **1. Contexto da criação do PQA-VS, seus objetivos e importância para Vigilância em Saúde**

Com o objetivo de aprimorar a Vigilância em Saúde, criou-se, por meio da Portaria nº 1.378 de 08 de julho de 2013 (Ministério da Saúde do Brasil), o PQA-VS (Programa de Qualificação das Ações de Vigilância em Saúde). A partir de 2023, as Portarias GM/MS nº 232 e nº 233, de 09 de março de 2023 tornaram-se os documentos reguladores do ciclo, alterando, portanto, as Portarias de Consolidação GM/MS nº 5 e nº 6, de 28 de setembro de 2017.

A Portaria GM/MS nº 232 ajusta o regramento para a vigência a partir de 2023. A segunda Portaria GM/MS nº 233, de 9 de março de 2023 estabelece as metas e os indicadores do Programa de Qualificação das Ações de Vigilância em Saúde - PQA-VS para a avaliação do ano de 2023.

 Em 2018 por meio da resolução Nº 588, de 12 de julho de 2018, o Conselho Nacional de Saúde (2018) definiu a Vigilância em Saúde como:

> "O processo contínuo e sistemático de coleta, consolidação, análise de dados e disseminação de informações sobre eventos relacionados à saúde, visando o planejamento e a implementação de medidas de saúde pública, incluindo a regulação, intervenção e atuação em condicionantes e determinantes da saúde, para a proteção e promoção da saúde da população, prevenção e controle de riscos, agravos e doenças."

O PQA-VS é um marco para a Vigilância em Saúde por definir compromissos e responsabilidades a serem assumidas pelas três esferas de governo expressas em metas estabelecidas, o programa visa a independência do município e estado, apresentando-se como um processo progressivo e contínuo, envolvendo a gestão e os processos de trabalho, incentivando e fortalecendo a gestão fundamentada em resultados (MINISTÉRIO DA SAÚDE DO BRASIL, 2013).

Mais que isso, o programa compreende um conjunto de iniciativas voltadas para o aperfeiçoamento do Sistema Único de Saúde (SUS). Com ele, espera-se garantir o acesso integral a ações e serviços de qualidade de forma oportuna; contribuir com melhores condições de saúde para a população de modo a reduzir as iniquidades e promover qualidade de vida aos brasileiros (MINISTÉRIO DA SAÚDE DO BRASIL, 2013), sendo composto por duas fases: adesão e avaliação.

A fase de adesão ocorrerá até o fim do primeiro trimestre de cada ano. Caso um

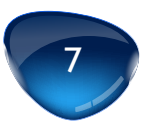

estado deseje aderir ao programa, pelo menos, 60% dos municípios de seu território precisam formalizar o Termo de Adesão, além disso, é importante ressaltar que os valores das metas definidas não poderão ser alterados pelo ente federativo que aderir ao PQA-VS (BRASIL, 2013). Destaca-se que em 2019 todas as Unidades Federativas aderiram ao Programa, e 2080 municípios também (BRASIL, 2019). São as etapas do termo de adesão:

- I. Assinatura do Termo de Adesão ao PQA-VS pelos municípios, com o preenchimento do modelo apresentado na Portaria;
- II. Encaminhamento pelo município do Termo de Adesão à Comissão Intergestores Regional (CIR), para conhecimento, e envio à Comissão Intergestores Bipartite (CIB) para homologação; e
- III. Encaminhamento pela CIB à Secretaria de Vigilância em Saúde (SVS/MS) de Resolução com a relação dos municípios que aderiram ao PQA-VS.

A fase de avaliação ocorre anualmente no segundo trimestre do ano subsequente ao da adesão do ente federativo utilizando os dados registrados na base nacional dos sistemas de informação selecionados, e é composta pelas seguintes etapas (BRASIL, 2013):

- I. Extração dos dados existentes no banco nacional do sistema de informação correspondente referentes a cada indicador pactuado;
- II. Comparação entre os resultados obtidos e a metas estabelecidas; e
- III. Quantificação do número de metas alcançadas de acordo com a estratificação estabelecida pelo PQA-VS com base na população residente em cada município, de acordo com os dados da Fundação Instituto Brasileiro de Geografia e Estatística (IBGE).

O PQA-VS utiliza indicadores básicos da Vigilância em Saúde e Ambiente destacando-os nas esferas estaduais e municipais, e consequentemente, promovendo integração entre a vigilância em saúde e os níveis de atenção do SUS e gerando um processo padronizado (MINISTÉRIO DA SAÚDE, 2018).

# **2. Os indicadores do PQA-VS**

Após 10 anos de avaliação, identificou-se a necessidade de atualização dos indicadores, o processo de estudo para construção de novos indicadores iniciou em 2021 e teve continuidade em 2022, quando realizou-se uma oficina para discussão das propostas de indicadores com representantes estaduais e municipais de todo o país, selecionados e indicados pelos respectivos Conselhos.

A nova ficha de indicadores contém alterações sutis em algumas metas que serão úteis para uma melhor análise do panorama das principais ações da Vigilância em Saúde e Ambiente, indicando potencialidades a serem exploradas, ou entraves à sua plena realização.

Informações a respeito do método de cálculo de cada indicador, além de recomendações para alcance das metas, bem como o prazo para processamento dos dados na base nacional podem ser vistos no Anexo I. Neste momento, traremos para discussão os Sistemas de Informação utilizados e a relevância dos indicadores do programa.

Os Sistemas de Informação de Saúde (SIS), conforme a Ferreira (1999), é definido como:

> "um conjunto de componentes que atuam de forma integrada, através de mecanismos de coleta, processamento, análise e transmissão da informação necessária e oportuna para implementar processos de decisões no Sistema de Saúde. Seu propósito é selecionar dados pertinentes e transformá-los em informações para aqueles que planejam, financiam, provêem e avaliam os serviços de saúde."

Dado o exposto, fica evidente que os SIS são instrumentos essenciais para a tomada de decisões, tanto na dimensão técnica como na política. No contexto do Sistema Único de Saúde (SUS), eles devem, portanto, serem coerentes com os princípios e diretrizes do modelo de atenção e atender a diversos tipos de usuários. São nesses espaços que os dados preenchidos nas fichas de notificação preenchidas pelos profissionais de saúde serão armazenados, ou seja, a informação ali contida subsidiará a tomada de decisão assertiva.

O PQA-VS, de forma geral, faz uso de sete sistemas de informação, são eles: Sistema de Informação sobre Mortalidade (SIM), Sistema de Informação sobre Nascidos Vivos (SINASC), Sistema de Informação de Agravos de Notificação (SINAN), Sistema de Informação de Vigilância da Qualidade da Água para Consumo Humano (Sisagua), Sistema de Informação de Vigilância Epidemiológica da Malária (Sivep-Malária), Base Nacional de Imunizações da Rede Nacional de Dados em Saúde (RNDS), Cadastro Nacional de Estabelecimentos de Saúde (CNES), conforme Tabela 1.

Quanto ao Indicador 4, vale ressaltar que os registros das doses aplicadas em campanhas de vacinação com dados identificados permanecerão no novo SIPNI, e-SUS APS e sistemas próprios integrados com a Rede Nacional de Dados em Saúde (RNDS), como já são realizados atualmente para a Campanha Nacional contra a Covid-19 (BRASIL, 2023b).

9

Já para campanhas com dados consolidados, como campanhas contra a influenza, poliomielite e sarampo, permanecerão sendo realizados somente no novo SIPNI, todos por meio do perfil 'Operador Estabelecimento de Saúde Campanha' (BRASIL, 2023).

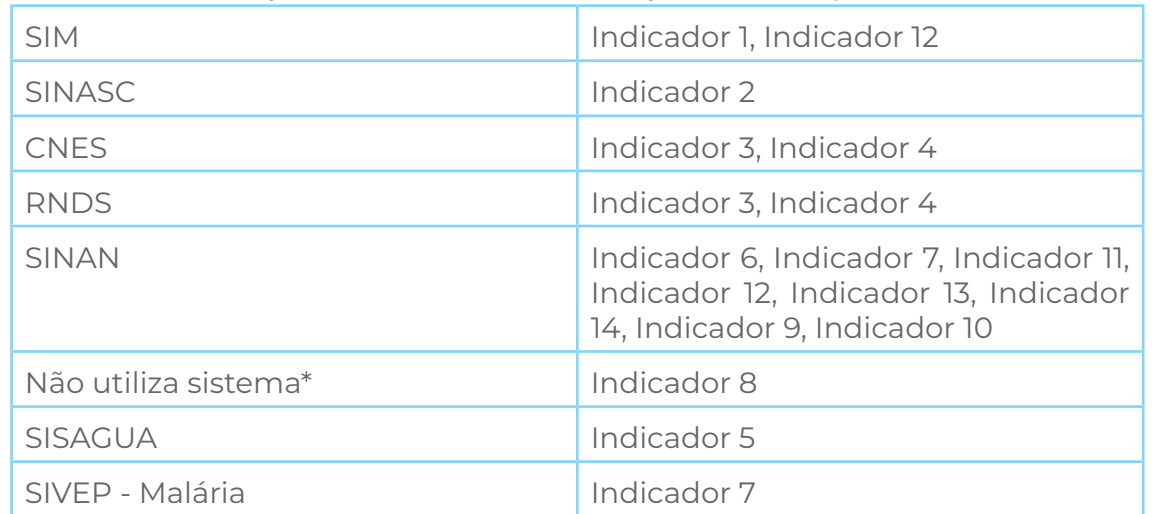

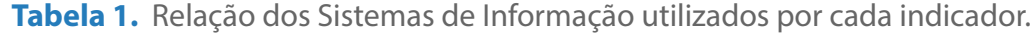

\*Alimentação via planilhas contendo as informações consolidadas de Levantamento entomológico dos municípios, enviadas periodicamente à CGARB/SVS/MS (Brasil, 2023a).

Objetivando aprimorar a sensibilidade das informações e democratizar o uso dos Sistemas de Informação pelos órgãos competentes, a Central QualiTOPAMA desenvolveu uma playlist em seu canal no YouTube com vídeos a respeito da funcionalidade dos sistemas utilizados pelo programa, você pode acessar clicando [aqui](https://www.youtube.com/playlist?list=PLeHbauwdkIrq9LqK29OPrHkxcQIzdyMwM)

Além disso, o projeto também apresenta uma playlist com os indicadores do [PQA-VS](https://www.youtube.com/playlist?list=PLeHbauwdkIrpdafKWFCX6F6z8bpaFemeT) com orientações quanto ao preenchimento das fichas necessárias para alimentação dos Sistemas de Informação que são usados pelo programa. A etapa de preenchimento das fichas, ainda que seja intuitiva, ainda é motivo de dúvidas e erros que têm impacto direto nos indicadores de saúde da região, por isso, é importante conhecer todos os campos dos documentos e, especialmente, aqueles que são de preenchimento obrigatório. Orientações sobre o fluxo das fichas utilizadas pelos indicadores estão no Anexo II.

Os indicadores, de forma geral, têm como objetivo analisar a alimentação dos Sistemas de Informação comparando as informações coletadas com as estimativas desenvolvidas de acordo com cada objeto de análise, por exemplo, o Indicador 1 analisa a alimentação do SIM e compara as informações coletadas com as estimativas de óbitos do painel de monitoramento da regularidade da mortalidade.

Tratam-se de análises cruciais para a Vigilância em Saúde e Ambiental, pois

possibilitam avaliar a regularidade da alimentação do banco de dados em nível municipal, além de proporcionar o planejamento, monitoramento e avaliação das ações de saúde propostas pelo PQA-VS.

Neste curso, não serão abordadas as alterações feitas ao longo dos anos, pois elas envolvem nomenclatura, cálculo, adição e exclusão de indicadores entre outras aspectos do programa. Para tanto, vale saber que esses são os indicadores que serão avaliados para o exercício de 2023:

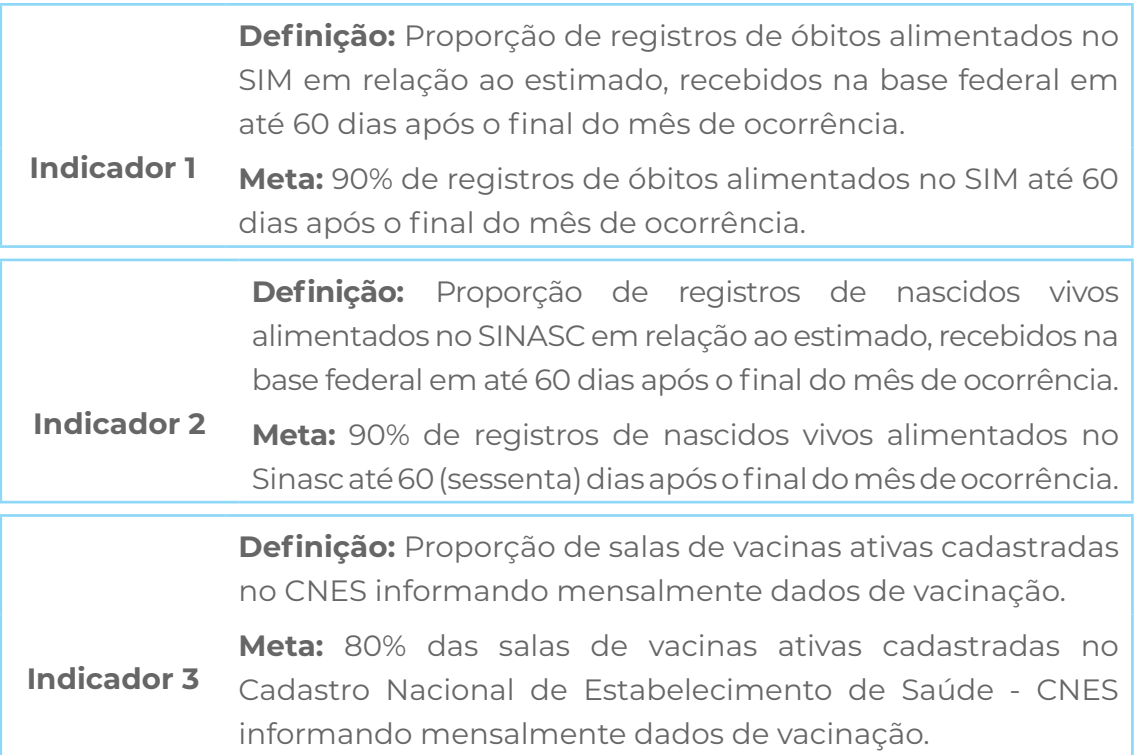

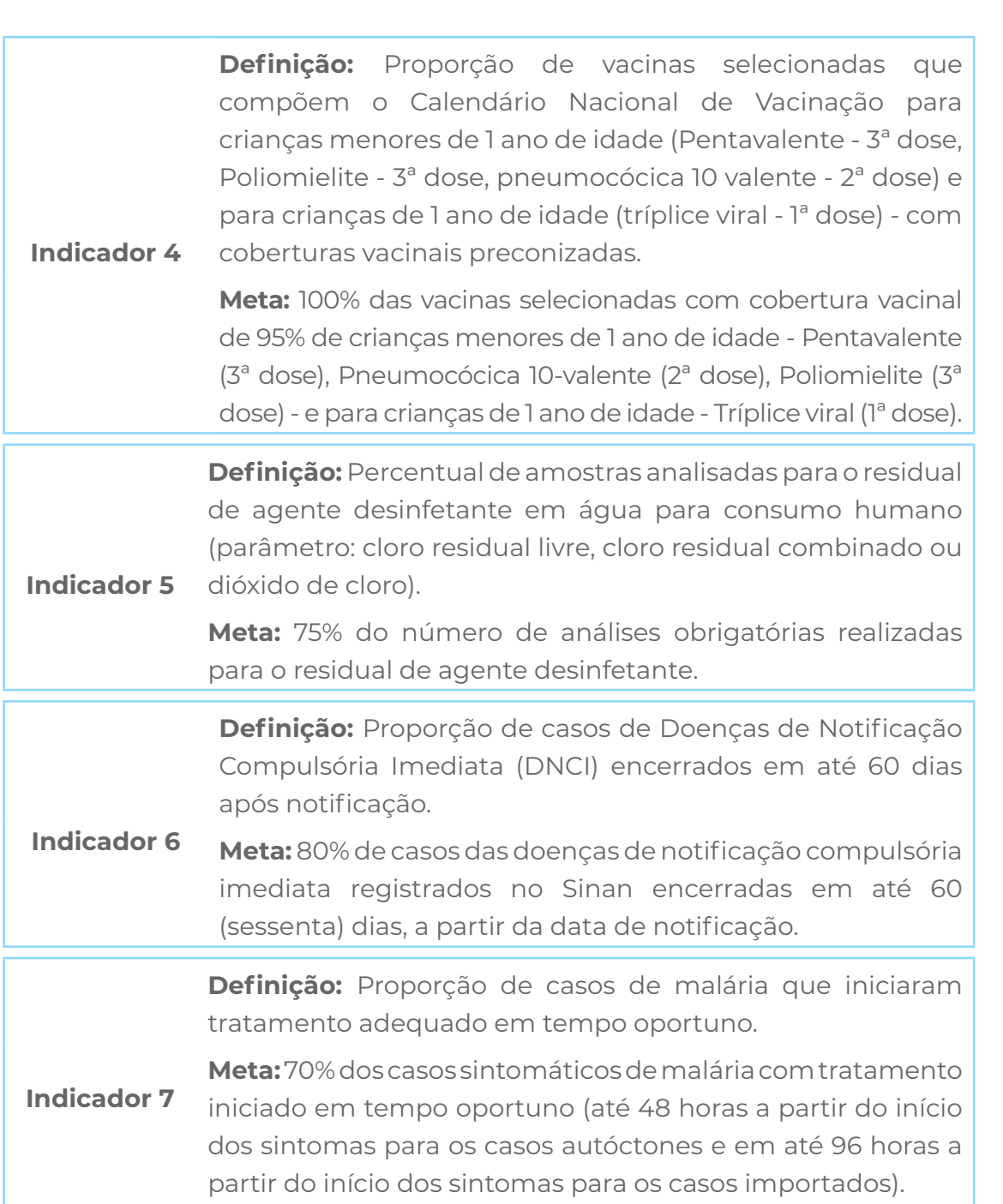

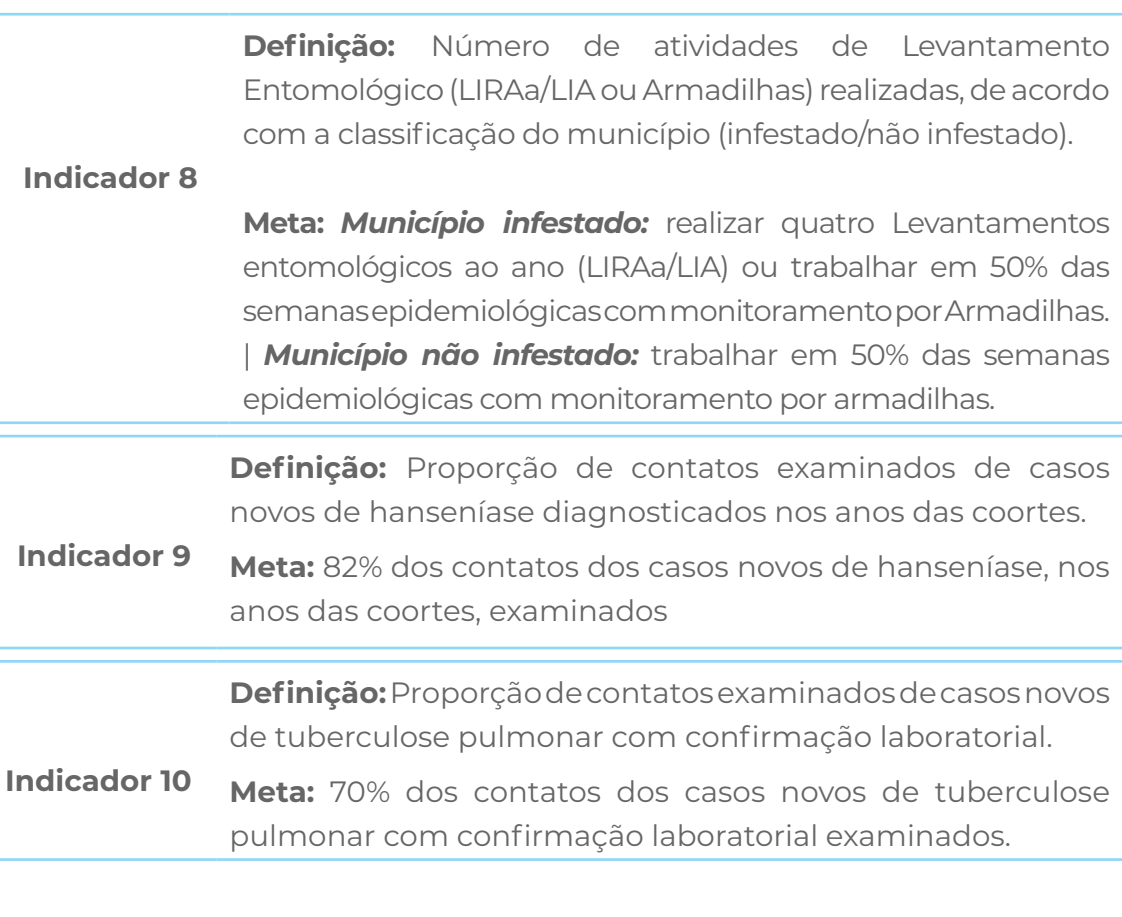

**Indicador 11 Definição:** Percentual de casos de sífilis congênita em relação ao total de casos de sífilis em gestantes, na população residente em determinado espaço geográfico, no ano considerado. **Meta:** Redução de um ponto percentual do valor do ano base ou a manutenção de percentual zero.

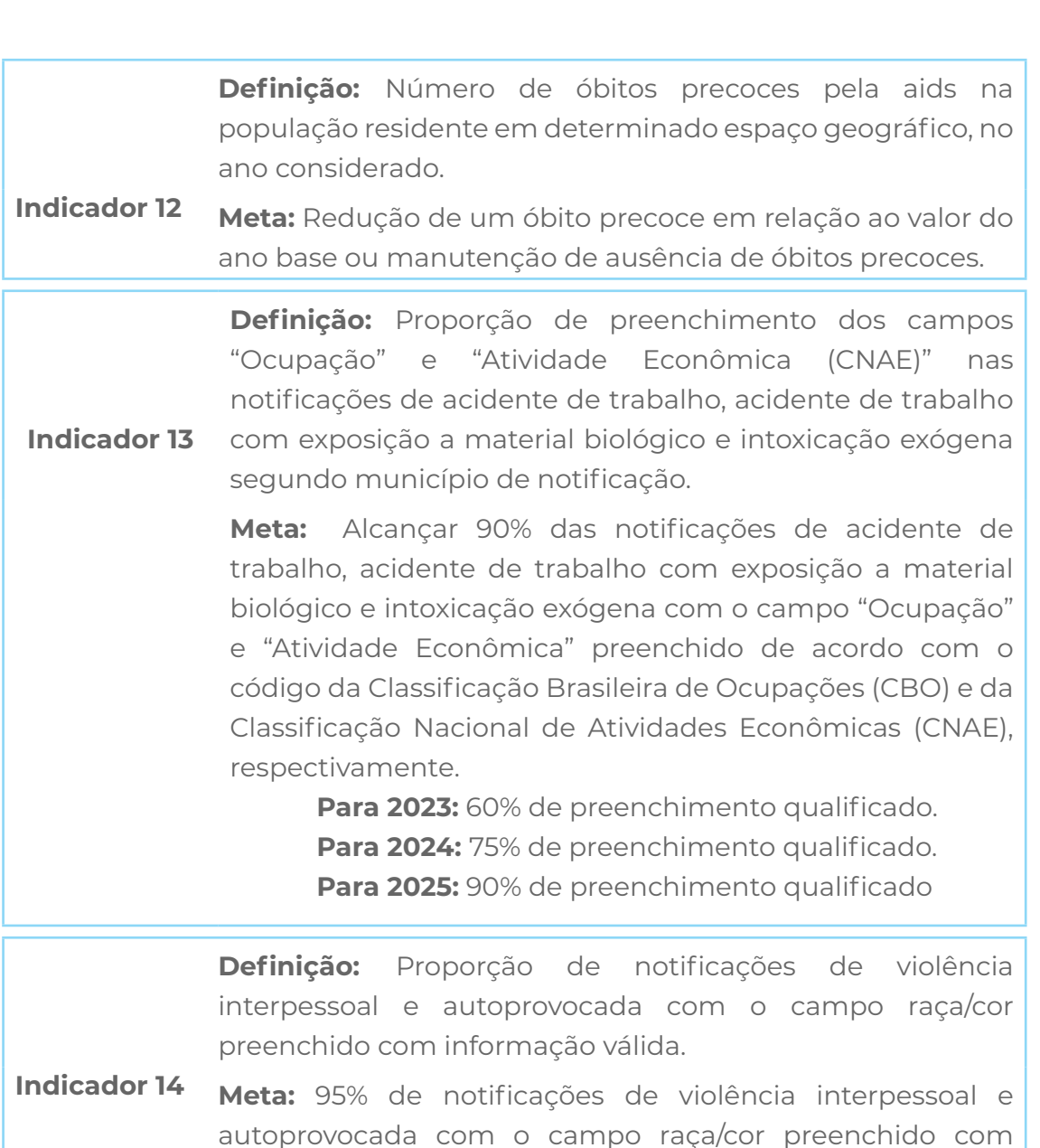

Fonte: BRASIL, 2023a.

# **3. Repasse Financeiro**

*Descrito no artigo 9 da portaria nº 1.378 de 2013.*

informação válida.

As Secretarias Estaduais de Saúde, para receber o repasse do incentivo financeiro, depende que 90% dos municípios pertencentes àquele estado atinjam uma porcentagem mínima de indicadores. Considerando, por exemplo, um estado com 10 municípios em que 9 atingiram 6 metas do PQA-VS, temos:

10 municípios - 100%

9 municípios - A

**A = 90%**, dessa forma, temos 90% dos municípios atingindo 6 metas.

*Mas essas 6 metas representam qual porcentagem para a tabela abaixo?*

Ao todo, o PQA-VS possui 14 indicadores, dessa forma temos:

14 indicadores - 100%

6 indicadores - B

B= 42,86% dado o resultado, temos que 90% dos municípios do nosso estado hipotético atingiram, 42,86% das metas previstas no programa, dessa forma, esse estado receberá 25% do incentivo financeiro.

**Tabela 2.** Cálculo do Incentivo para Estados: Vinculação do alcance de metas por municípios e repasse financeiro à Secretaria Estadual de Saúde.

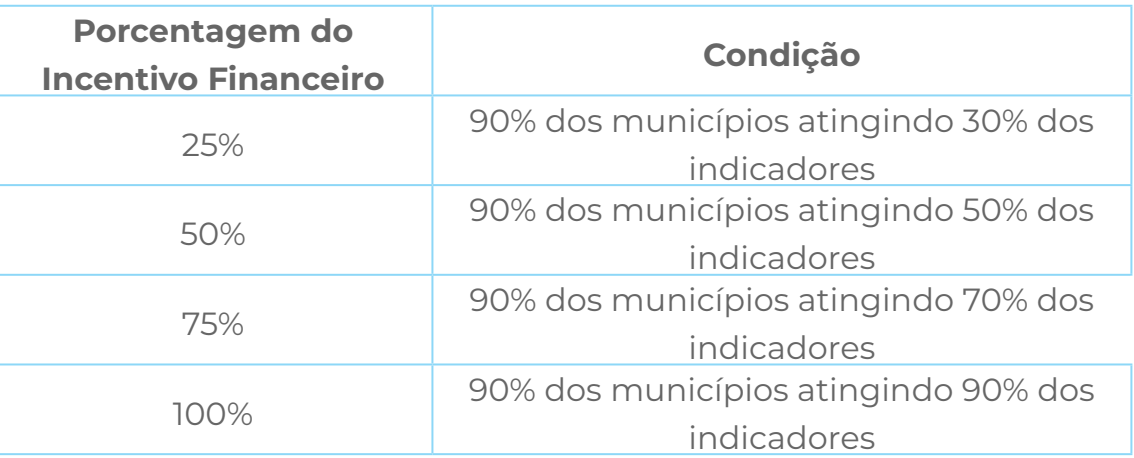

*Fonte: (Programa de Qualificação das Ações de Vigilância em Saúde, 2018).*

Para o cálculo do incentivo a nível local, os municípios são categorizados por faixas populacionais (número de habitantes) e a porcentagem do repasse financeiro depende do número de metas alcançadas. Considerando, por exemplo, um município com 5 mil habitantes que atingiu 3 metas do programa - ao analisar a tabela *na coluna* "Metas Alcançadas (0 - 10.000 habitantes)" *e na linha* referente ao número 3, verificamos que a porcentagem do incentivo será de 50%.

**Tabela 3.** Cálculo de incentivo para municípios: Cumprimento de metas e percentual de recursos.

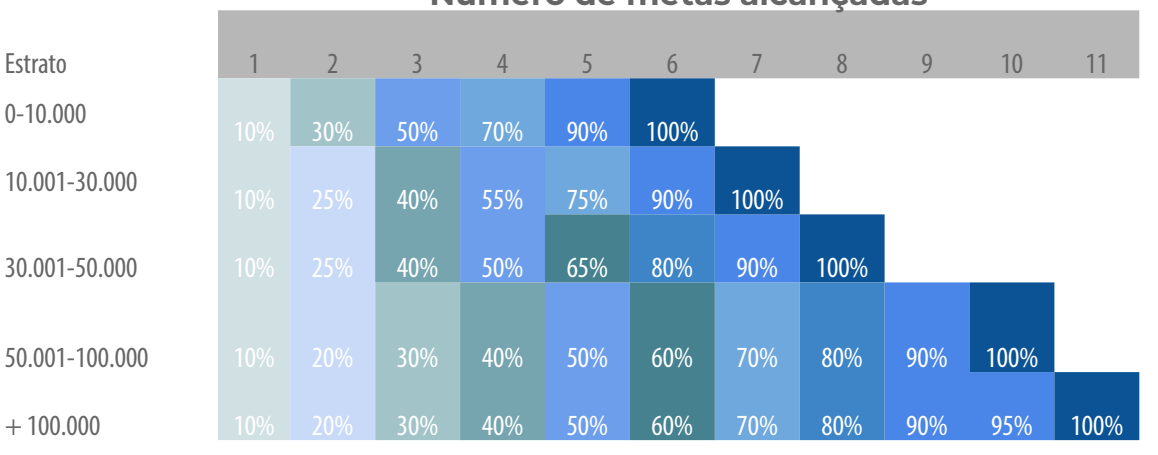

**Número de metas alcançadas**

*Fonte: (Programa de Qualificação das Ações de Vigilância em Saúde, 2018).*

Ao fim dessa aula, é importante que você tenha entendido os seguintes itens:

- De que forma o PQA-VS contribuiu para a Vigilância em Saúde?
- O que é o PQA-VS?
	- a. Quando foi criado?
	- b. Quais são seus objetivos?
	- c. Quais são as suas fases?
	- d. Quais são os seus indicadores?
	- e. Como funciona o repasse financeiro aos estados e municípios?

# **4. Anexos**

**Anexo I.** Método de cálculo, recomendações e prazo de processamento dos indicadores do PQA-VS.

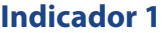

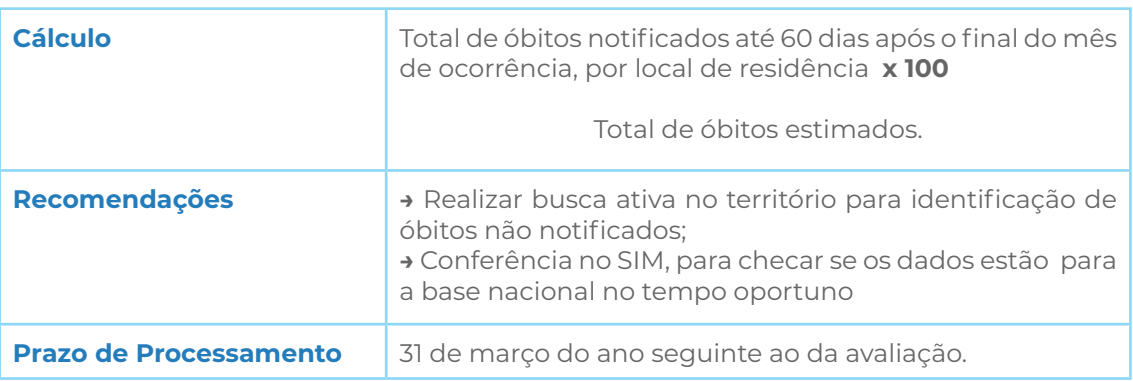

Fonte: Brasil, 2023 - Caderno de Indicadores PQA-VS 2023.

# **Indicador 2**

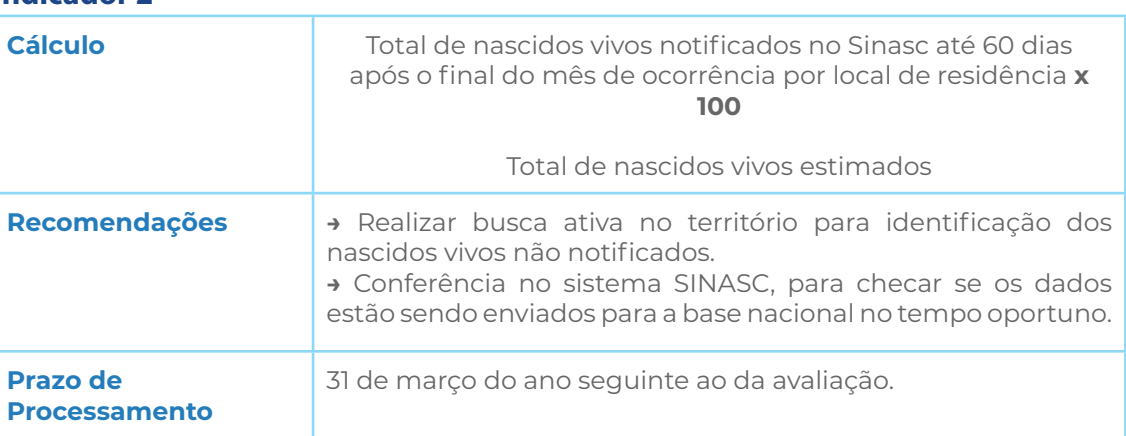

Fonte: Brasil, 2023 - Caderno de Indicadores PQA-VS 2023.

# **Indicador 3**

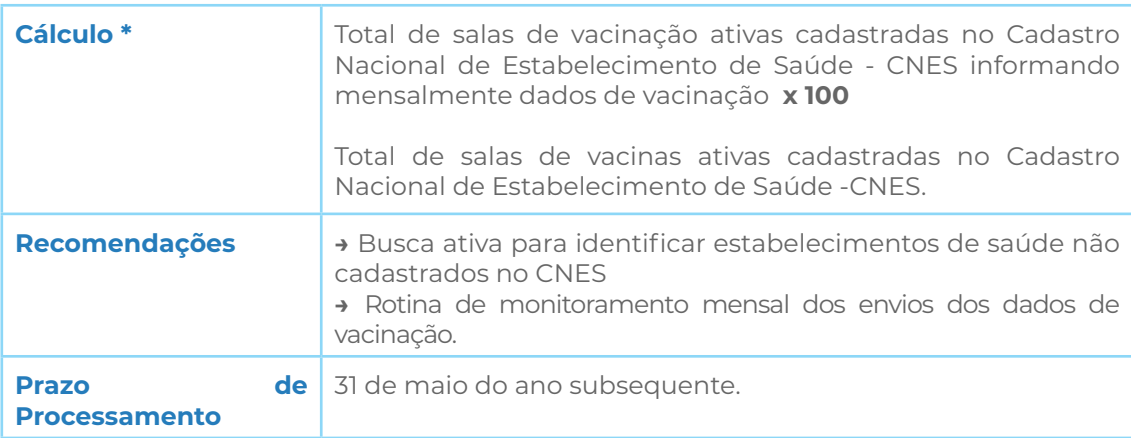

\* Antes de iniciar a divisão, deve-se calcular para cada mês do ano, a proporção de salas de vacinas ativas com informação de dados de vacinação. E após efetuar a divisão, deve-se calcular a proporção média no período de 12 meses.

Fonte: Brasil, 2023 - Caderno de Indicadores PQA-VS 2023.

# **Indicador 4**

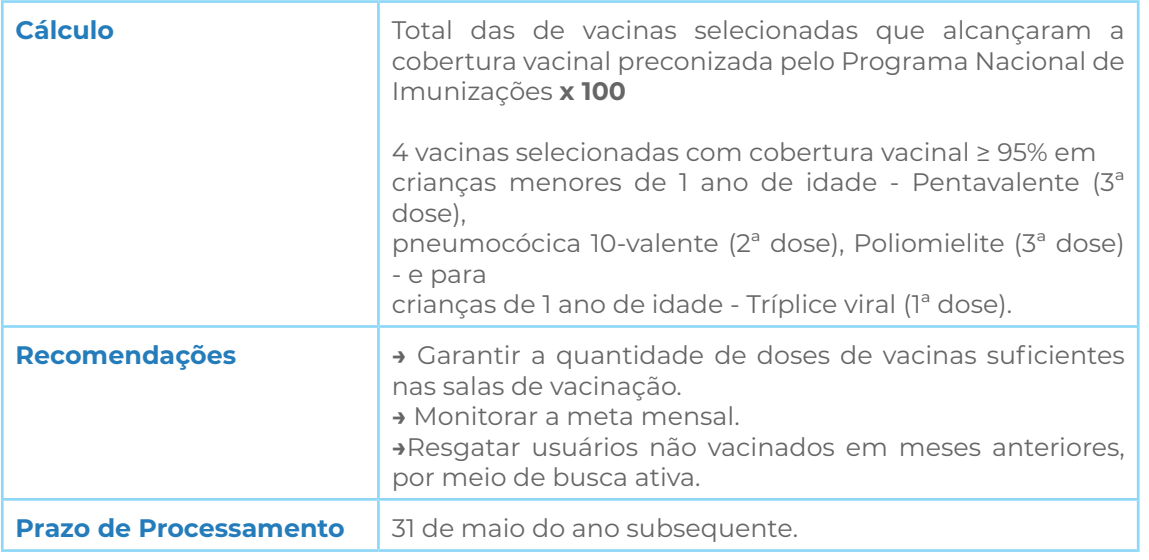

Fonte: Brasil, 2023 - Caderno de Indicadores PQA-VS 2023

## **Indicador 5**

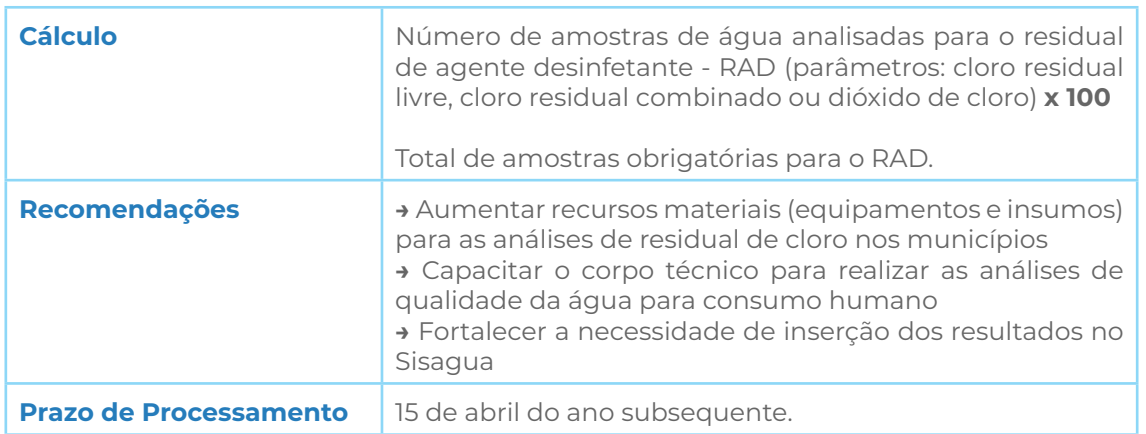

Fonte: Brasil, 2023 - Caderno de Indicadores PQA-VS 2023

## **Indicador 6**

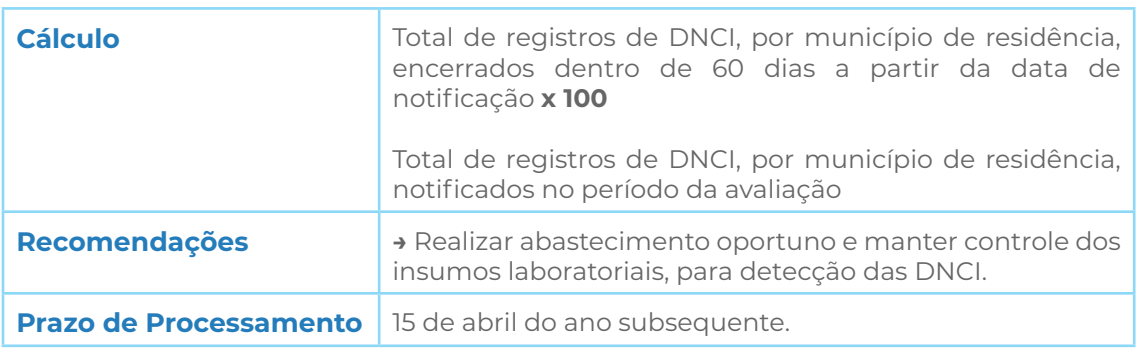

Fonte: Brasil, 2023 - Caderno de Indicadores PQA-VS 2023

## **Indicador 7**

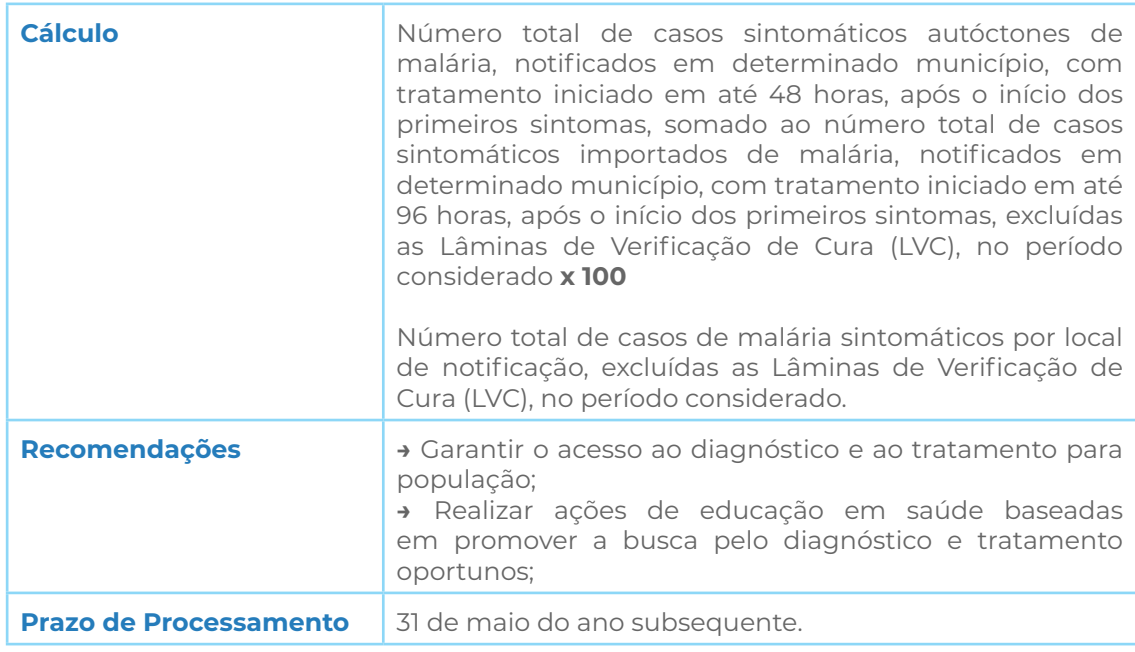

Fonte: Brasil, 2023 - Caderno de Indicadores PQA-VS 2023

# **Indicador 8**

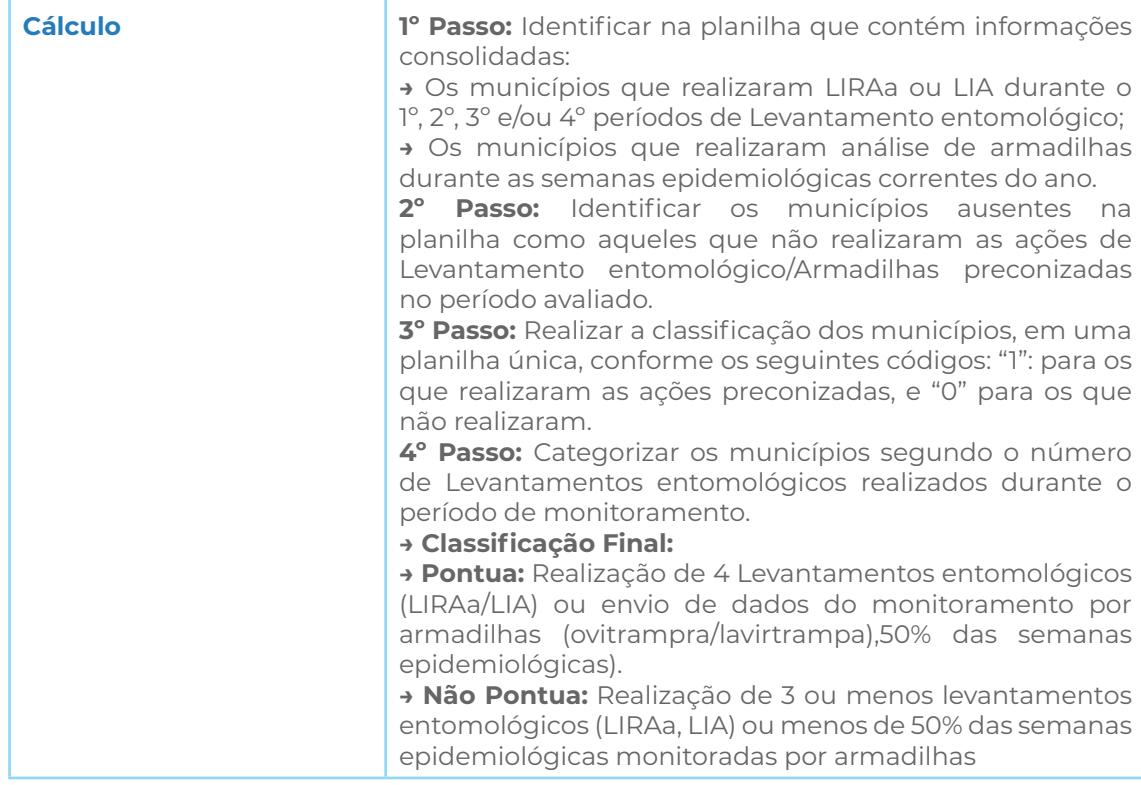

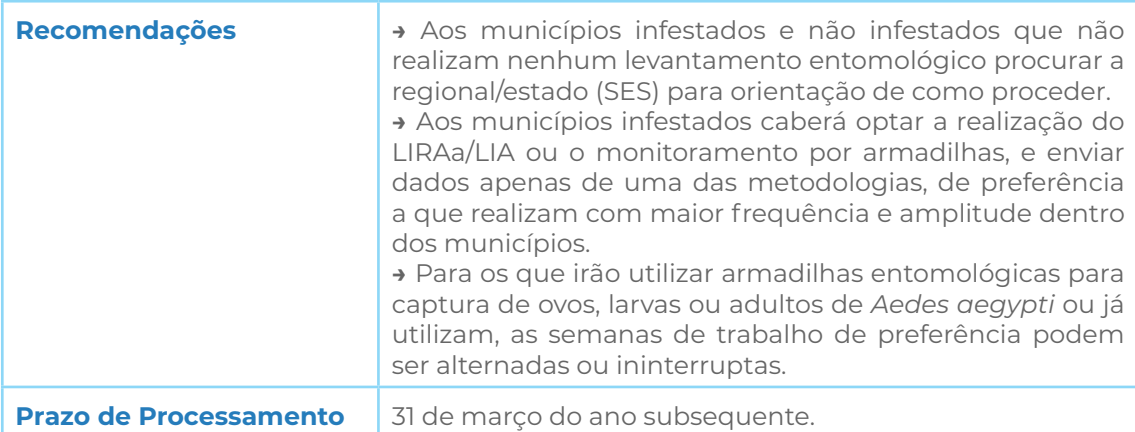

Fonte: Brasil, 2023a - Caderno de Indicadores PQA-VS 2023

# **Indicador 9**

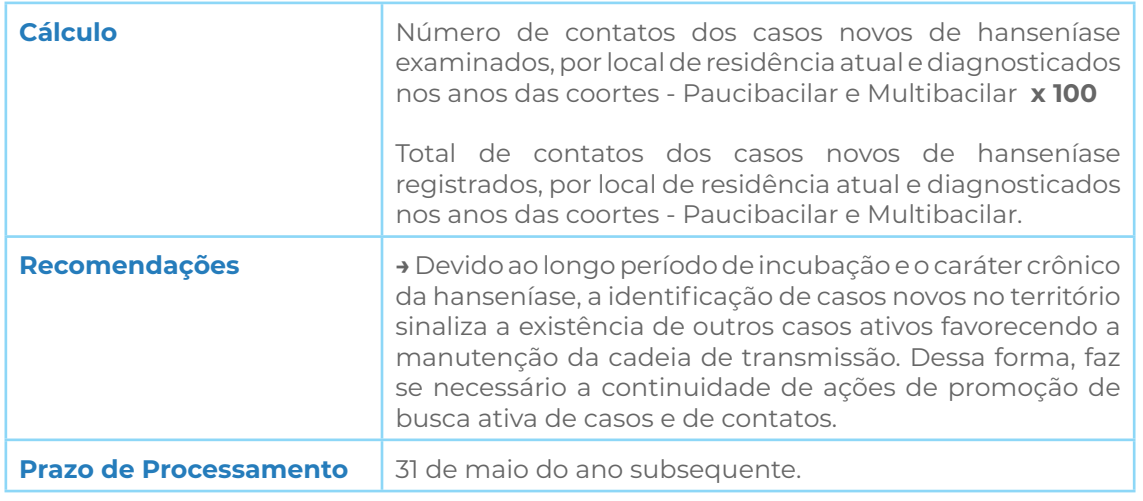

Fonte: Brasil, 2023 - Caderno de Indicadores PQA-VS 202.

# **Indicador 10**

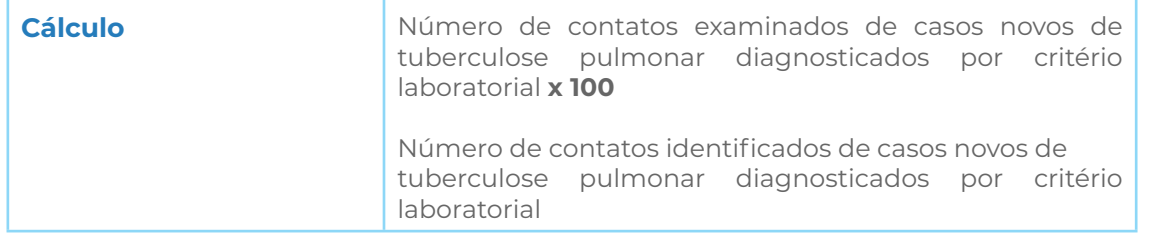

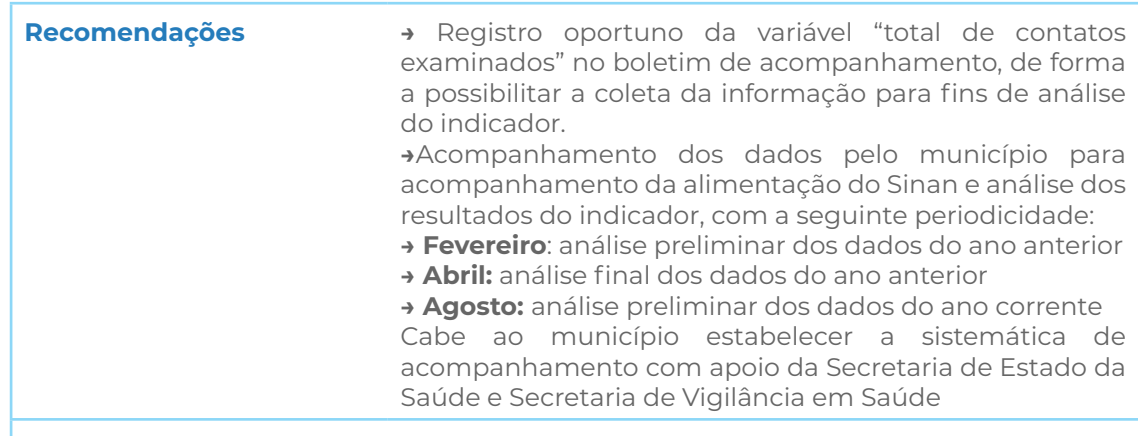

**Prazo de Processamento** 15 de maio do ano posterior ao da avaliação.

Fonte: Brasil, 2023 - Caderno de Indicadores PQA-VS 2023.

## **Indicador 11**

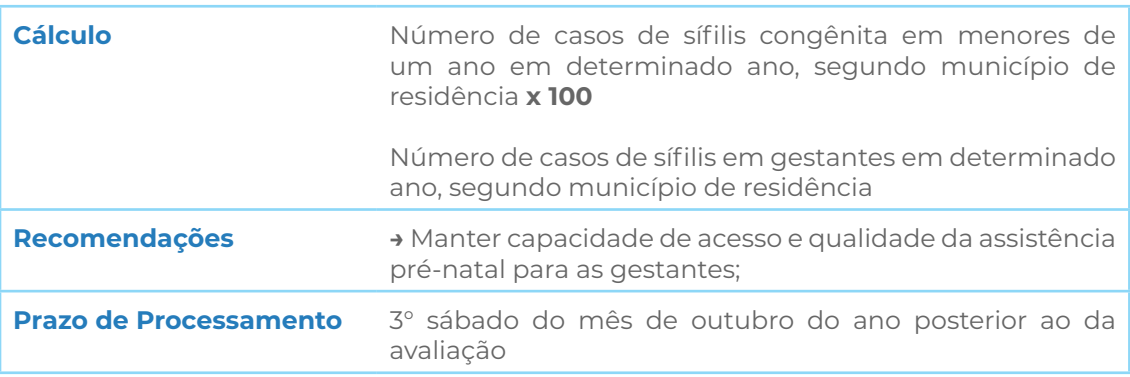

Fonte: Brasil, 2023 - Caderno de Indicadores PQA-VS 2023.

## **Indicador 12**

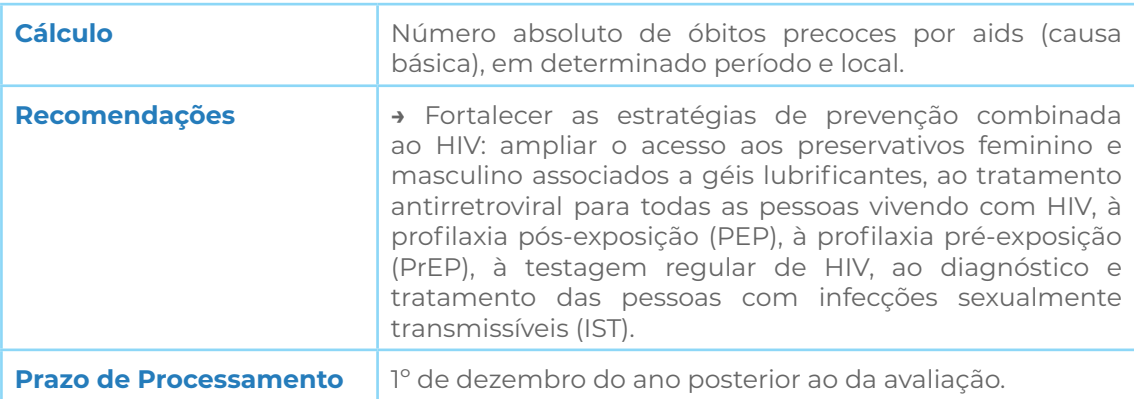

Fonte: Brasil, 2023 - Caderno de Indicadores PQA-VS 2023.

#### **Indicador 13**

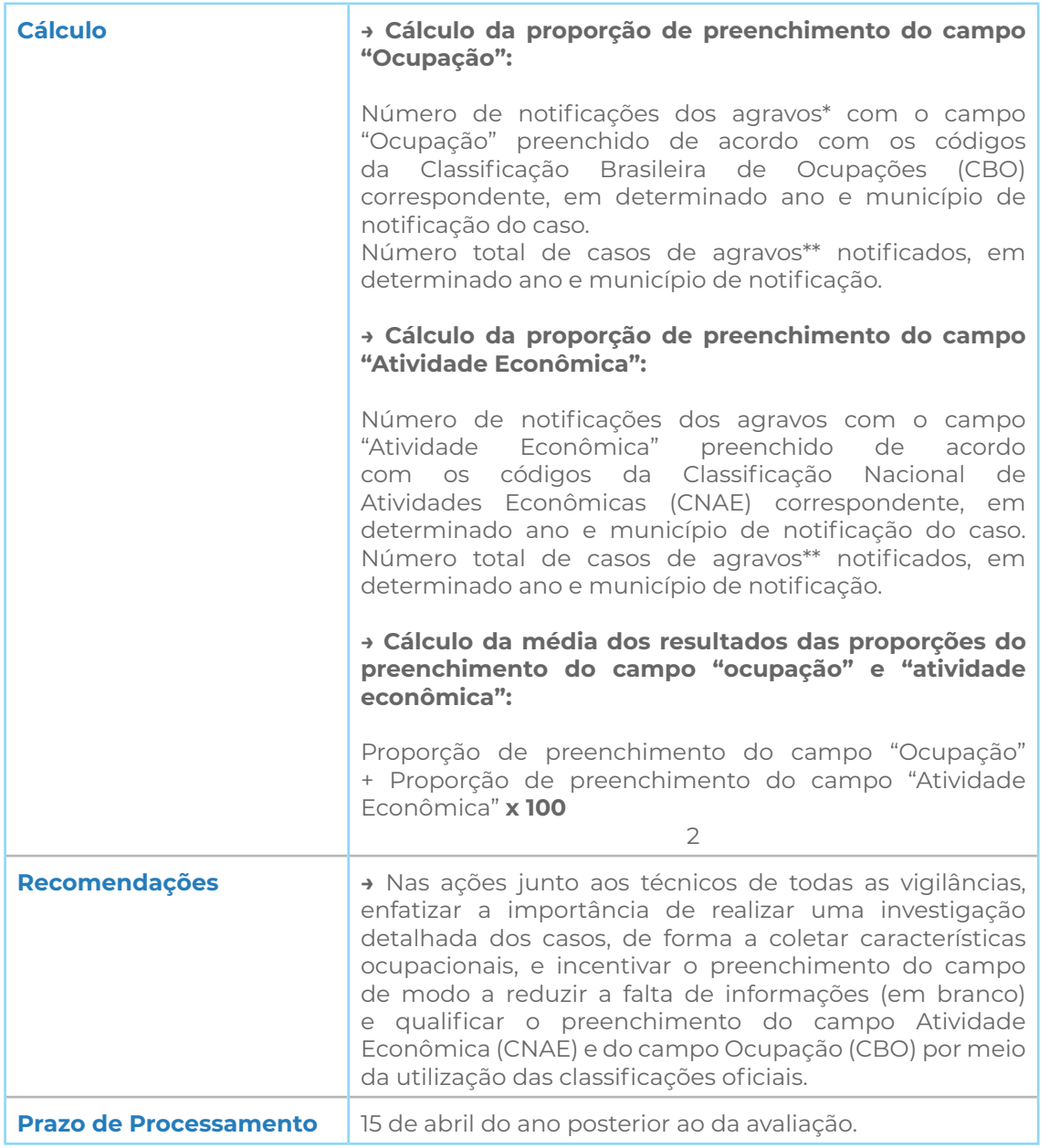

\*Relação dos agravos considerados para o indicador: a. Acidente de trabalho com exposição a material biológico (ATMBIO); b. Acidente de trabalho (AT); c. Intoxicação exógena (IE).

Fonte: Brasil, 2023 - Caderno de Indicadores PQA-VS 2023.

#### **Indicador 14**

**Cálculo** Total de notificações de violência interpessoal autoprovocada com o campo raça/cor preenchido com informação válida (categorias Branca, Preta, Amarela, Parda ou Indígena), por município de notificação **x 100**

Total de casos notificados por município de notificação.

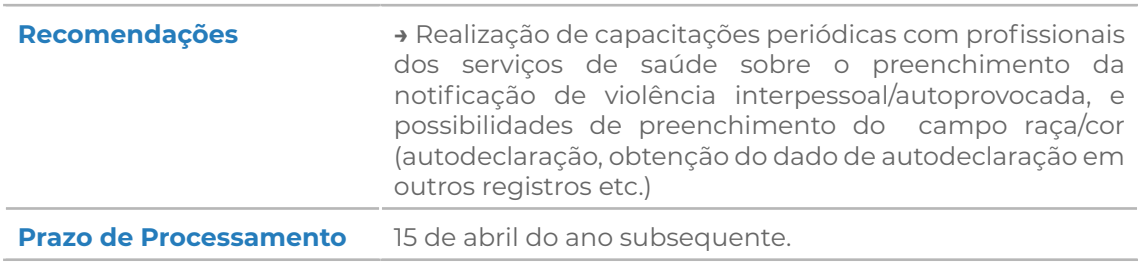

Fonte: Brasil, 2023 - Caderno de Indicadores PQA-VS 2023.

**Anexo II.** Orientações sobre fluxo e preenchimento de fichas de notificação.

#### **a. Declaração de Óbito**

A Declaração de Óbito é o documento base do Sistema de Informações Sobre Mortalidade, composta por nove blocos de preenchimentos obrigatórios, são eles (BRASIL, 2009; BRASIL, 2011):

- 1. Identificação do falecido;
- 2. Residência: endereço habitual;
- 3. Local de ocorrência do óbito;
- 4. Bloco específico para óbitos fetais e de menores de um ano: são dados extremamente importantes para estudos da saúde materno-infantil;
- 5. Condições e causas do óbito;
- 6. Dados do médico que assinou a DO;
- 7. Causas externas: os campos deverão ser preenchidos sempre que se tratar de morte decorrente de lesões causadas por homicídios, suicídios, acidentes ou mortes suspeitas.
- 8. Cartório de Registro Civil em que foi efetuado o registro do óbito; a ser utilizado em localidade onde não exista médico, quando, então, o registro oficial do óbito será feito por duas testemunhas.

A emissão e distribuição para os estados são de competência exclusiva do Ministério da Saúde. A distribuição para os municípios fica a cargo das Secretarias Estaduais de Saúde. Às Secretarias Municipais de Saúde cabe o controle na distribuição das DO entre os estabelecimentos de saúde e aos Distritos Sanitários Especiais (BRASIL, 2011).

O preenchimento da emissão da DO é de responsabilidade legal e jurídica do médico, para tanto deve-se observar que o preenchimento deve ser completo, abranger todos os campos de forma correta, contendo todos dados sobre a pessoa falecida, prezar sempre por escrita com letra legível, registrar a causa morte, buscar sempre preencher um diagnóstico por linha, e revisar todos os pontos preenchidos antes de assinar (BRASIL, 2009).

A Declaração de Óbito é impressa e preenchida em três vias pré-numeradas sequencialmente (BRASIL, 2011). De acordo com Ministério da Saúde, são os destinos de cada uma das três vias, a depender da localidade do óbito:

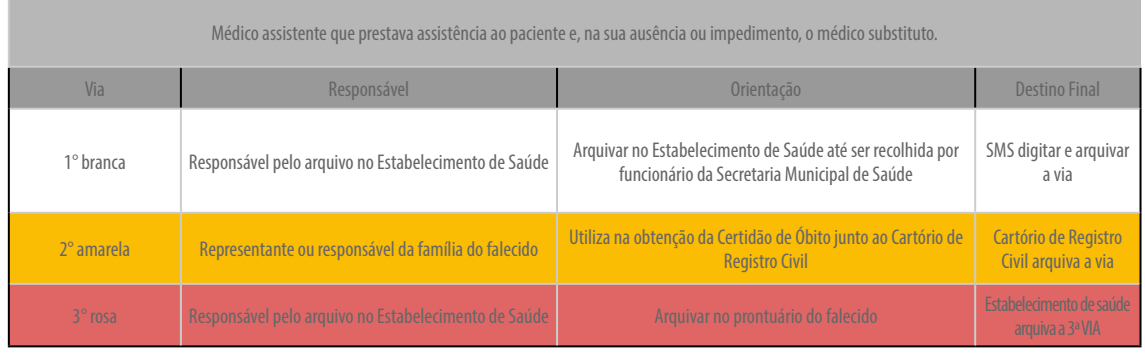

#### **Fluxo 1.** Caminho das vias em caso de óbito por causa natural ocorrido em Estabelecimento de Saúde

Fonte: (BRASIL, 2011).

**Fluxo 2.** Caminho das vias em casos de óbito por causa natural, ocorrido fora do Estabelecimento de Saúde, com

#### assistência médica.

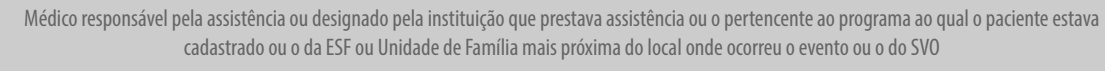

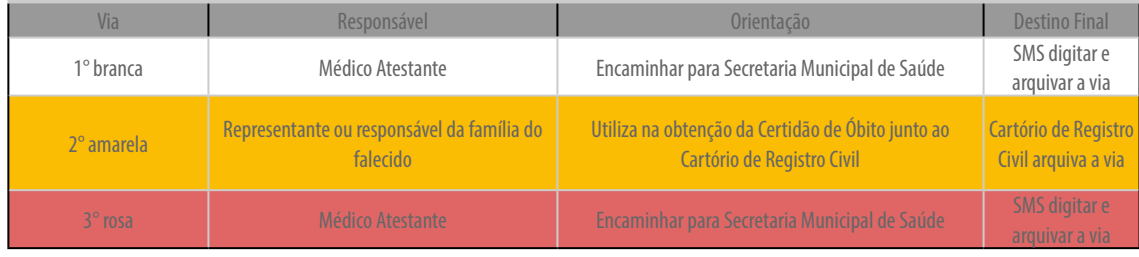

#### Fonte: (BRASIL, 2011).

**Fluxo 3.** Caminho das vias em casos de óbito por causa natural, ocorrido fora de Estabelecimento de Saúde, sem assistência médica, em localidade com Serviço de Verificação de Óbito.

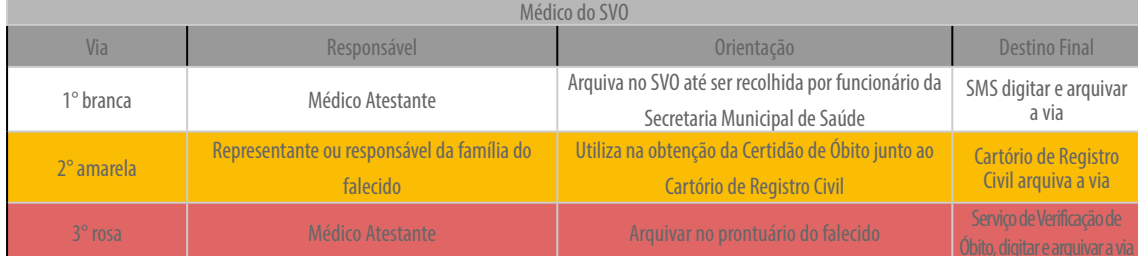

Fonte: (BRASIL, 2011).

**Fluxo 4.** Caminho das vias em casos de óbito por causa natural, ocorrido fora de Estabelecimento de Saúde, sem assistência médica, em localidade sem SVO.

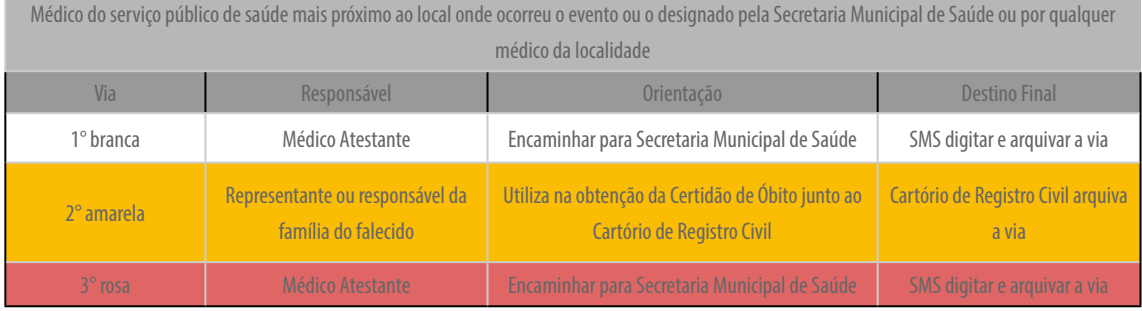

Fonte: (BRASIL, 2011).

#### **Fluxo 5.** Caminho das vias em casos de óbito por causa natural ocorrido em localidade sem médico.

Médico do serviço público de saúde mais próximo ao local onde ocorreu o evento ou o designado pela Secretaria Municipal de Saúde ou por qualquer médico da localidade

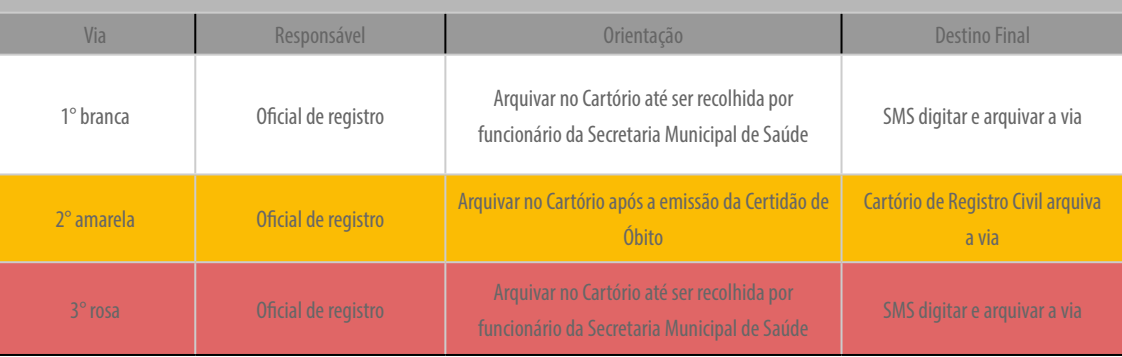

Fonte: (BRASIL, 2011).

#### **Fluxo 6.** Caminho das vias em óbito por causa natural ocorrido em aldeia indígena com assistência médica

Médico do serviço público de saúde mais próximo ao local onde ocorreu o evento ou o designado pela Secretaria Municipal de Saúde ou por qualquer médico da localidade

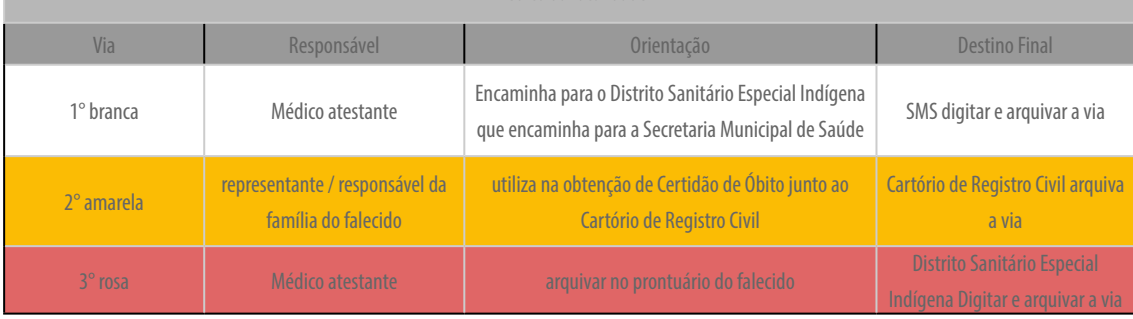

#### Fonte: (BRASIL, 2011).

**Fluxo 7.** Caminho das vias em óbito por causa acidental e/ou violenta ocorrido em localidade com IML.

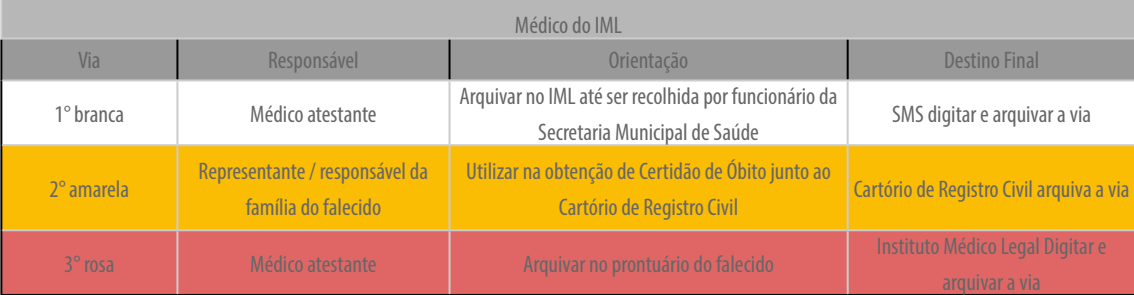

Fonte: (BRASIL, 2011).

#### **Fluxo 8.** Caminho das vias em óbito por causa acidental e/ou violenta ocorrido em localidade sem IML

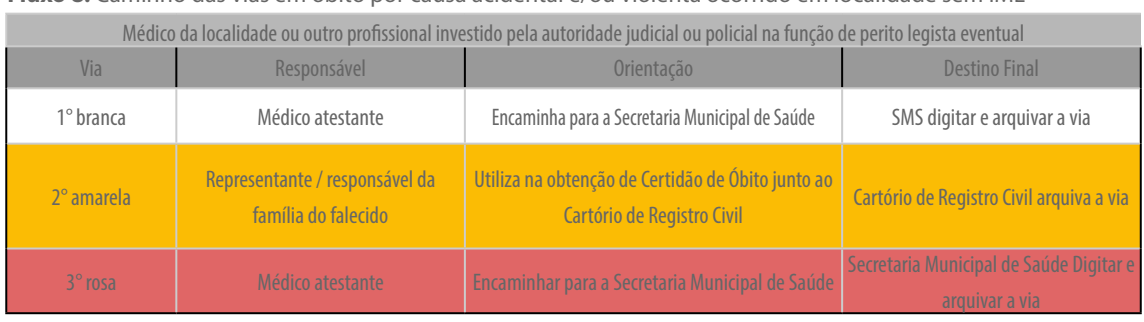

Fonte: (BRASIL, 2011).

#### **Instrução para o preenchimento da DO**

Para o preenchimento, as vias devem ser separadas para evitar que uma manche a outra, além disso, é importante que a escrita seja legível e todos os campos sejam verificados antes da assinatura, os campos que ficarem em branco devem ser marcados como "ignorado" (BRASIL, 2011).

Para os óbitos com causas externas é importante que seja anotado e obtido todas as circunstâncias do evento, ajudando a definir a causa. Ademais, cada um dos nove blocos de informações possui suas especificações necessárias (veja o tópico 2.1) (BRASIL, 2009; BRASIL, 2011).

#### **Situações em que não se deve emitir a DO**

As situações em que não se deve emitir a DO e que podem gerar erros, são aquelas em casos de óbito fetal, com gestação de menos de 20 semanas ou feto com peso menor que 500g, sendo facultativa apenas em casos que a família queira realizar o sepultamento. Em caso de peças anatômicas amputadas, o médico apenas elaborará um documento explicitando o procedimento (BRASIL, 2009).

#### **Preenchimento incorreto da DO**

Evitar preenchimentos de diagnósticos imprecisos que não esclarecem a causa básica da morte, evitando expor os sintomas que levaram à morte como "causa básica da morte", como por exemplo em casos de morte por hemorragia pós parto, a causa morte não deve ser descrita como Anemia Aguda (que se trata de um dos sintomas que levou à hemorragia) (BRASIL, 2009).

#### **b. Declaração de Nascido Vivo**

Impressa e numerada em três vias (branca, amarela e rosa), a Declaração de Nascido Vivo é emitida e distribuída (para os estados) pelo Ministério da Saúde. A distribuição para os municípios é de responsabilidade das Secretarias de Estaduais de Saúde. O controle da distribuição entre os estabelecimentos de saúde, cartórios de registro civil e parteiras (quando reconhecidas e vinculadas a unidade de saúde) é de responsabilidade da Secretaria Municipal de Saúde (SESAB, 2019).

O preenchimento é realizado pelos profissionais de saúde, ou parteiras tradicionais responsáveis pela assistência ao parto ou ao recém-nascido e o recolhimento é feito pelas Secretarias Municipais de Saúde que também são responsáveis pela digitação, processamento, análise e consolidação no SINASC local. A agregação desses dados e seu envio ao nível federal é de competência da Secretaria Estadual de Saúde. Em nível federal, cabe à Coordenação-Geral de Informações e Análises Epidemiológicas (CGIAE) analisar, avaliar e distribuir informações sobre o SINASC (SESAB, 2019).

#### **Fluxo da Declaração de Nascido Vivo**

#### a. Parto hospitalar ou domiciliar **com** assistência hospitalar posterior:

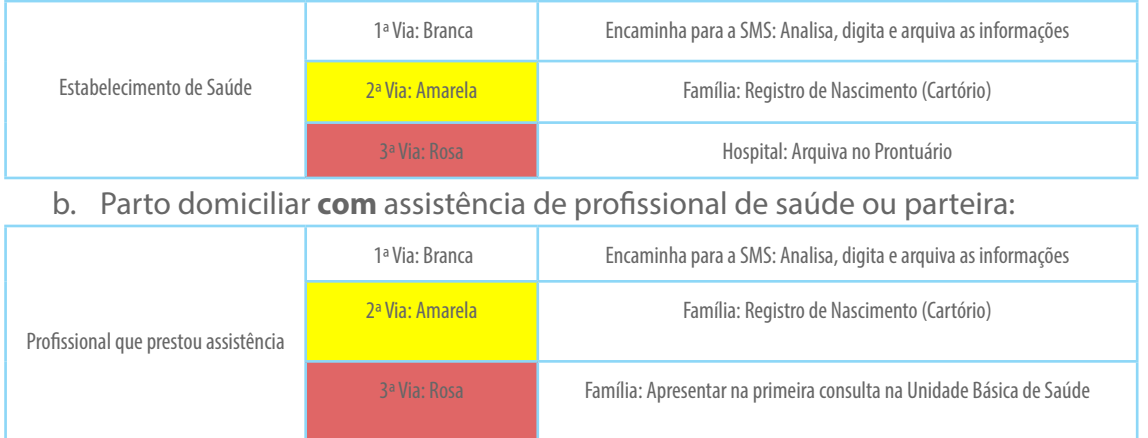

# c. Parto domiciliar **sem** assistência profissional de saúde ou parteira:

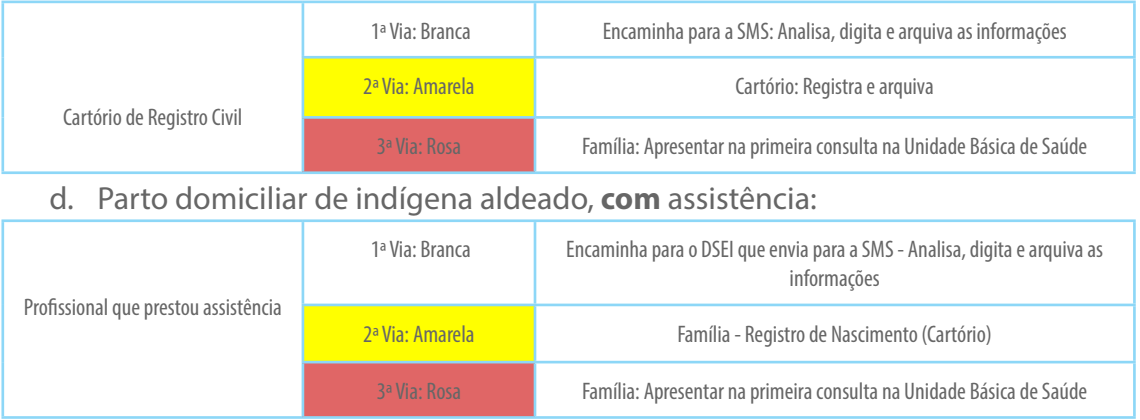

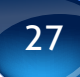

# **5. Referências Bibliográficas**

BRASIL. Portaria GM/MS no 232, de 09 de março de 2023. Disponível em: <https://www.gov.br/saude/pt-br/acessoa-informacao/acoes-e-programas/pqa-vs/portarias/portaria-gm-ms-no-232-de-9-de-marco-de-2023>. Acesso em: 12 jul 2023.

BRASIL. Portaria GM/MS no 233, de 09 de março de 2023. Disponível em: <https://www.gov.br/saude/pt-br/acessoa-informacao/acoes-e-programas/pqa-vs/portarias/portaria-gm-ms-no-233-de-9-de-marco-de-2023/view>. Acesso em: 12 jul 2023.

BRASIL. Portaria no 1.708, de 16 de agosto de 2013. Disponível em: [<http://bvsms.saude.gov.br/bvs/saudelegis/](http://bvsms.saude.gov.br/bvs/saudelegis/gm/2013/prt1708_16_08_2013.html) [gm/2013/prt1708\\_16\\_08\\_2013.html](http://bvsms.saude.gov.br/bvs/saudelegis/gm/2013/prt1708_16_08_2013.html)>. Acesso em: 1 nov. 2020.

CONSELHO NACIONAL DE SAÚDE. Resolução CNS no 588, de 12 de julho de 2018. jul. 2018, Sec. 377, p. 15. Disponível em: <https://conselho.saude.gov.br/resolucoes/2018/Reso588\_publicada.pdf>. Acesso em: 02 nov. 2020.

FERREIRA S.M.G. FACULDADE DE MEDICINA. UNIVERSIDADE FEDERAL DE MINAS GERAIS. Sistema de Informação em Saúde. 1999. Disponível em: <https://www.nescon.medicina.ufmg.br/biblioteca/imagem/2249.pdf>. Acesso em: 15 jul. 2023.

MINISTÉRIO DA SAÚDE DO BRASIL; SECRETARIA DE VIGILÂNCIA EM SAÚDE. Programa de Qualificação das Ações De Vigilância em Saúde (PQA-VS): Fichas de Qualificação dos Indicadores. 2013. Disponível em: [<https://](https://epidemiologiagestao.files.wordpress.com/2015/09/caderno_indicadores_do_pqavs.pdf) [epidemiologiagestao.files.wordpress.com/2015/09/caderno\\_indicadores\\_do\\_pqavs.pdf>](https://epidemiologiagestao.files.wordpress.com/2015/09/caderno_indicadores_do_pqavs.pdf). Acesso em: 1 nov. 2020.

MINISTÉRIO DA SAÚDE, BRASIL. Guia Política Nacional de Atenção Básica, 2018. Disponível em: <http://bvsms. saude.gov.br/bvs/publicacoes/guia\_politica\_nacional\_atencao\_basica\_integracao\_atencao\_basica\_vigilancia saude\_modulo\_1.pdf>. Acesso em 6 nov. 2020.

BRASIL, MINISTÉRIO DA SAÚDE. PORTARIA DE CONSOLIDAÇÃO Nº 5, DE 28 DE SETEMBRO DE 2017. Disponível em: [<https://portalarquivos2.saude.gov.br/images/pdf/2018/marco/29/PRC-5-Portaria-de-Consolida----o-n---5--de-](https://portalarquivos2.saude.gov.br/images/pdf/2018/marco/29/PRC-5-Portaria-de-Consolida----o-n---5--de-28-de-setembro-de-2017)[28-de-setembro-de-2017.](https://portalarquivos2.saude.gov.br/images/pdf/2018/marco/29/PRC-5-Portaria-de-Consolida----o-n---5--de-28-de-setembro-de-2017) pdf>. Acesso em: 08 dez. 2020

BRASIL, MINISTÉRIO DA SAÚDE. PORTARIA DE CONSOLIDAÇÃO Nº 6, DE 28 DE SETEMBRO DE 2017. Disponível em: <https://portalsinan.saude.gov.br/images/documentos/Legislacoes/Portaria\_Consolidacao\_6\_28\_ SETEMBRO\_2017.pdf. pdf>. Acesso em: 08 dez. 2020

BRASIL, MINISTÉRIO DA SAÚDE. Portaria nº 1378, de 09 de julho de 2013. Disponível em:<http://www.aids.gov.br/ pt-br/legislacao/portaria-no-1378-de-09-de-julho-de-2013.>. Acesso em: 08 dez. 2020

BRASIL, MINISTÉRIO DA SAÚDE. A declaração de óbito: documento necessário e importante. 2009. Disponível em: <http://svs.aids.gov.br/dantps/cgiae/sim/documentacao/a-declaracao-de-obito-documento-necessario-eimportante.pdf>.

BRASIL, MINISTÉRIO DA SAÚDE. Manual de Instruções para o Preenchimento da Declaração de Óbito. 2011. Disponível em: <http://svs.aids.gov.br/dantps/cgiae/sim/documentacao/manual-de-instrucoes-para-o-preenchimento-dadeclaracao-de-obito.pdf>. Acesso em: 09 dez. 2020.

BRASIL, MINISTÉRIO DA SAÚDE. Entenda o novo Sistema de Informação do Programa Nacional de Imunizações. 2023b Disponível em: [https://www.gov.br/saude/pt-br/assuntos/noticias/2023/junho/entenda-o-novo-sistema](https://www.gov.br/saude/pt-br/assuntos/noticias/2023/junho/entenda-o-novo-sistema-de-informacao-do-programa-nacional-de-imunizacoes)[de-informacao-do-programa-nacional-de-imunizacoes.](https://www.gov.br/saude/pt-br/assuntos/noticias/2023/junho/entenda-o-novo-sistema-de-informacao-do-programa-nacional-de-imunizacoes) Acesso em: 17 jul. 2023

BRASIL, MINISTÉRIO DA SAÚDE. Caderno de Indicadores PQA-VS 2023. 2023a. Disponível em: [https://www.gov.](https://www.gov.br/saude/pt-br/acesso-a-informacao/acoes-e-programas/pqa-vs/publicacoes-tecnicas/caderno-de-indicadores-programa-de-qualificacao-das-acoes-de-vigilancia-em-saude-2023) [br/saude/pt-br/acesso-a-informacao/acoes-e-programas/pqa-vs/publicacoes-tecnicas/caderno-de-indicadores](https://www.gov.br/saude/pt-br/acesso-a-informacao/acoes-e-programas/pqa-vs/publicacoes-tecnicas/caderno-de-indicadores-programa-de-qualificacao-das-acoes-de-vigilancia-em-saude-2023)[programa-de-qualificacao-das-acoes-de-vigilancia-em-saude-2023](https://www.gov.br/saude/pt-br/acesso-a-informacao/acoes-e-programas/pqa-vs/publicacoes-tecnicas/caderno-de-indicadores-programa-de-qualificacao-das-acoes-de-vigilancia-em-saude-2023). Acesso em 17 jul. 2023.

BRASIL, MINISTÉRIO DA SAÚDE. Resultados PQA-VS 2019. Disponível em: [https://www.gov.br/saude/pt-br/acesso](https://www.gov.br/saude/pt-br/acesso-a-informacao/acoes-e-programas/pqa-vs/2019)[a-informacao/acoes-e-programas/pqa-vs/2019.](https://www.gov.br/saude/pt-br/acesso-a-informacao/acoes-e-programas/pqa-vs/2019) Acesso em: 15 jul. 2023.

SESAB. Declaração de Nascido Vivo: Importância do Preenchimento Correto. 2019. Disponível em: <http://online. fliphtml5.com/yzuna/vcln/#p=1>. Acesso em: 13 dez. 2020.

# **6. Questões de Fixação**

#### **Marque "V" para Verdadeiro e "F" para Falso**

- [ ] Informações como tipo de vacina e número de doses/ reforços não estão estabelecidas no Calendário de Vacinação.
- [ ] Os casos confirmados de tuberculose devem ser notificados no Sistema de Informação de Agravos de Notificação.
- [ ] A Declaração de Óbito possui três vias: uma branca, uma rosa e uma azul.
- [ ] Ministério da Saúde, Secretarias Estaduais de Saúde, Secretarias Municipais de Saúde são os responsáveis por emitir e distribuir as DO's para os estados, distribuir as DO´s para os municípios, controlar a distribuição das DO's para os Estabelecimentos de Saúde, respectivamente.
- [ ] A idade para administração das doses das vacinas é uma informação estabelecida no Calendário de Vacinação.
- [ ] Sobre a ficha de notificação da Hanseníase, deve ser preenchida pelos profissionais da saúde que diagnosticaram o caso.
- [ ] A Ficha que alimenta o SINASC é a Declaração de Nascido Vivo.
- [ ] O indicador 13 analisa somente os acidentes relacionados a exposição direta ou indireta a material biológico.
- [ ] A violência autoprovocada/autoinfligida compreende ideação suicida, autoagressões, tentativas de suicídio e suicídios.
- [ ] Acidentes de trabalho fatais não são abordados no indicador 13 porque questões relacionadas à morte são alimentadas somente no SIM.
- [ ] Arenavírus, hantavirose, influenza humana e peste são Doenças de Notificação Compulsória Imediata.
- [ ] A transmissão da sífilis e da malária não ocorrem de mãe para filho.
- [ ] A picada da fêmea (infectada pelo Plasmodium) dos mosquitos pertencentes ao gênero Anopheles é uma forma de transmissão da malária.
- [ ] O preenchimento da Declaração de Nascido Vivo e de Óbito é responsabilidade exclusiva do médico.
- [ ] O Vigiágua apresenta duas abordagens com caráter idênticos, no entanto, são realizadas por setores diferentes de modo a garantir a fidedignidade dos dados.

# **6. Respostas das Questões de Fixação**

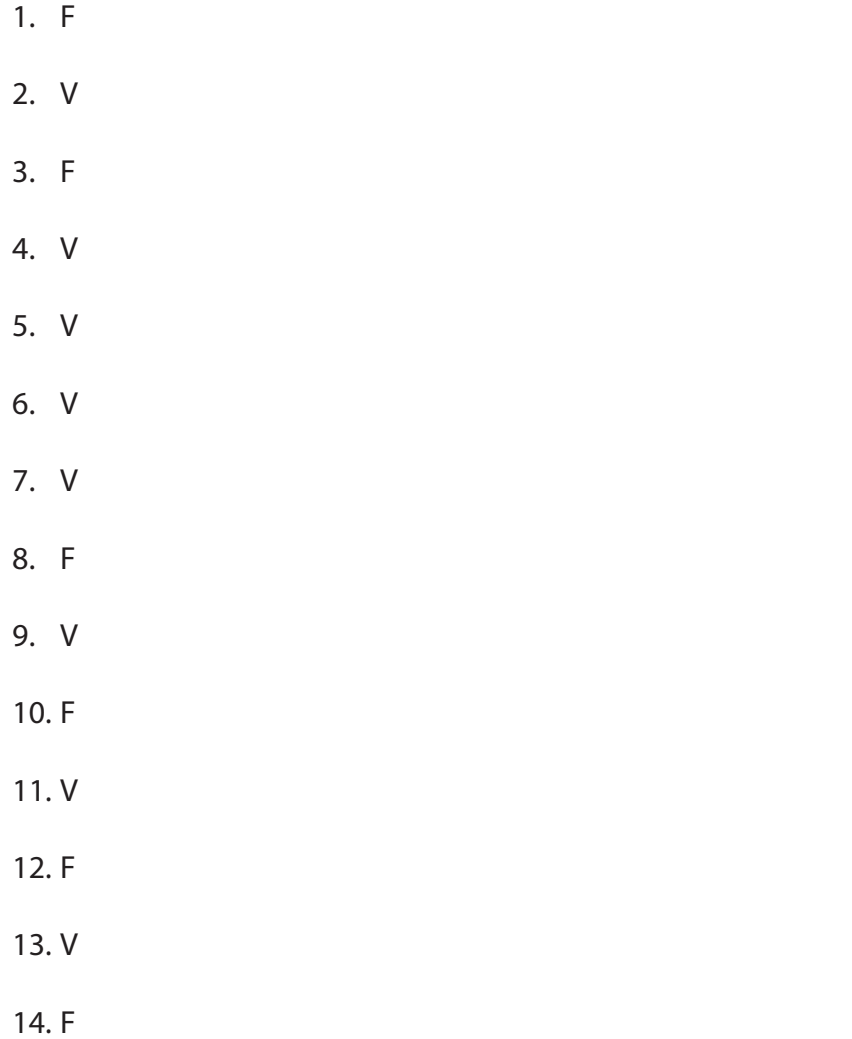

15. F

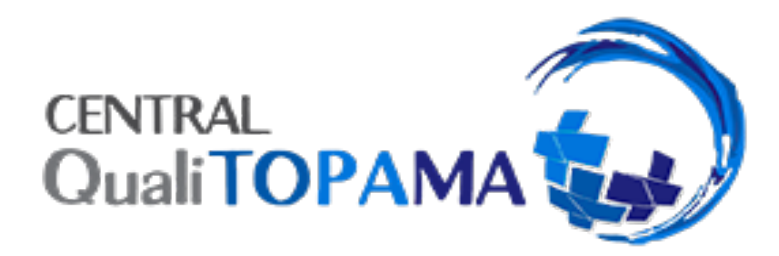

# **Secretaria do Projeto Central QualiTOPAMA**

Núcleo Interdisciplinar de Educação em Direitos Humanos – NIEDiH/UFT Universidade Federal do Tocantins – UFT Quadra 109 Norte; Av. NS 15, s/n, Bloco 2, sala 21, Campus Palmas. CEP:77001- 090. Palmas. Tocantins. Brasil. [centralqualitopama@gmail.com](mailto:centralqualitopama@gmail.com)

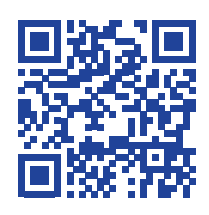

*Site do projeto*

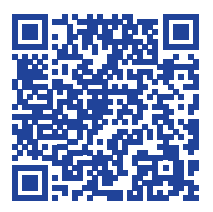

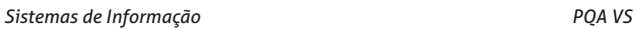

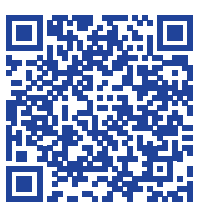